# Graphs - II CS 2110, Spring 2017

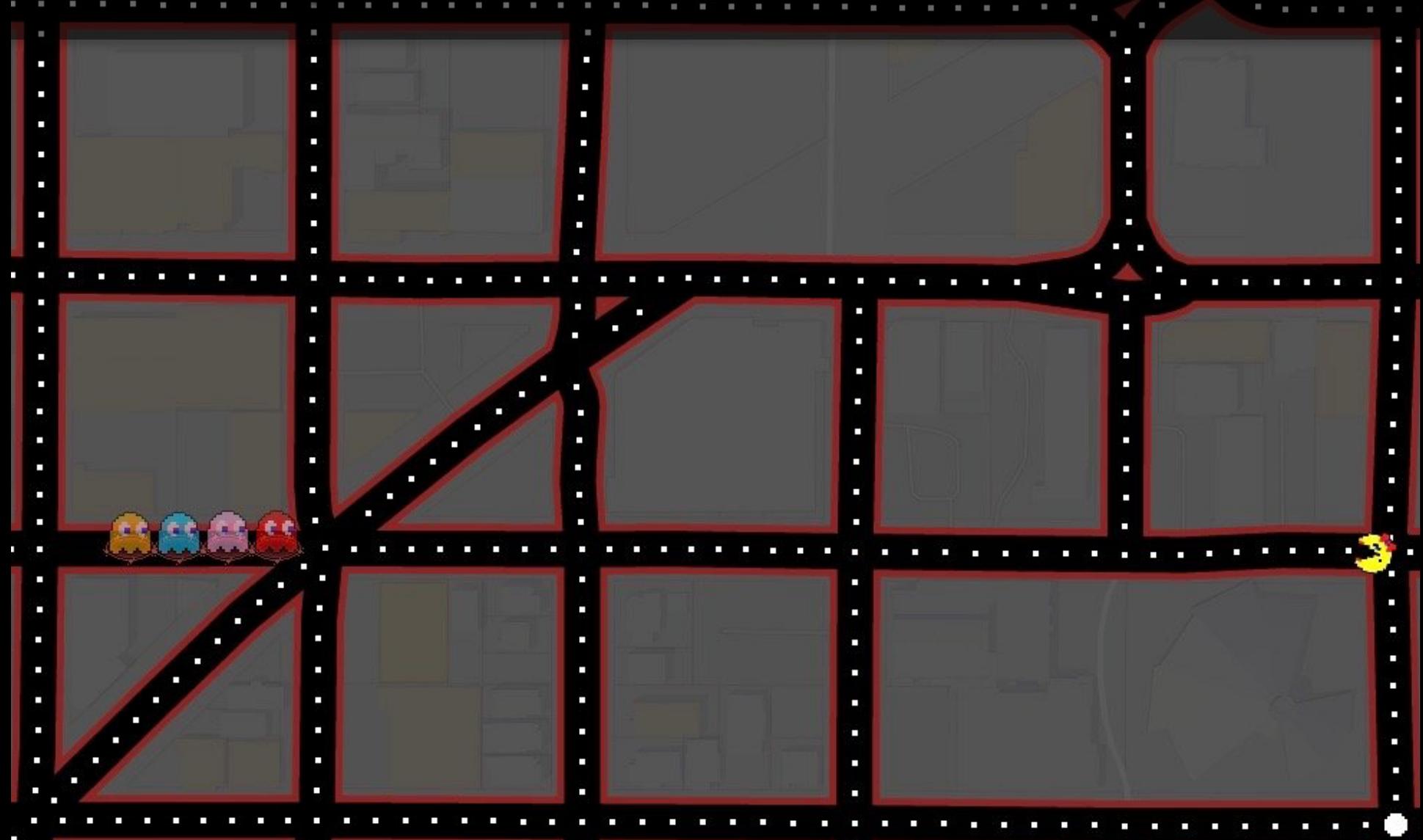

#### Announcements

1. **Lunch** with instructors: Still many slots open!  $-$  See pinned Piazza note @275

- 2. **Hidden Figures**: Thursday at 8:30 and 11:00!
	- $-$  If you haven't signed up on the CMS schedule do so now!
	- $-$  so far:  $8:30$  114/330 11:00 147/330

#### Announcements

3. For next Tuesday's lecture, you **MUST** watch the tutorial on the shortest path algorithm beforehand:

http://www.cs.cornell.edu/courses/cs2110/2017sp/online/shortest Path/shortestPath.html

 $-$  Tuesday's lecture will assume that you understand it. Watch the tutorial once or twice and execute the algorithm on a small graph.

4. Information about **Prelim 2** is now on the Exams page of the course website and P2Conflict will be available on the CMS today (Tuesday).

### Look, a graph!

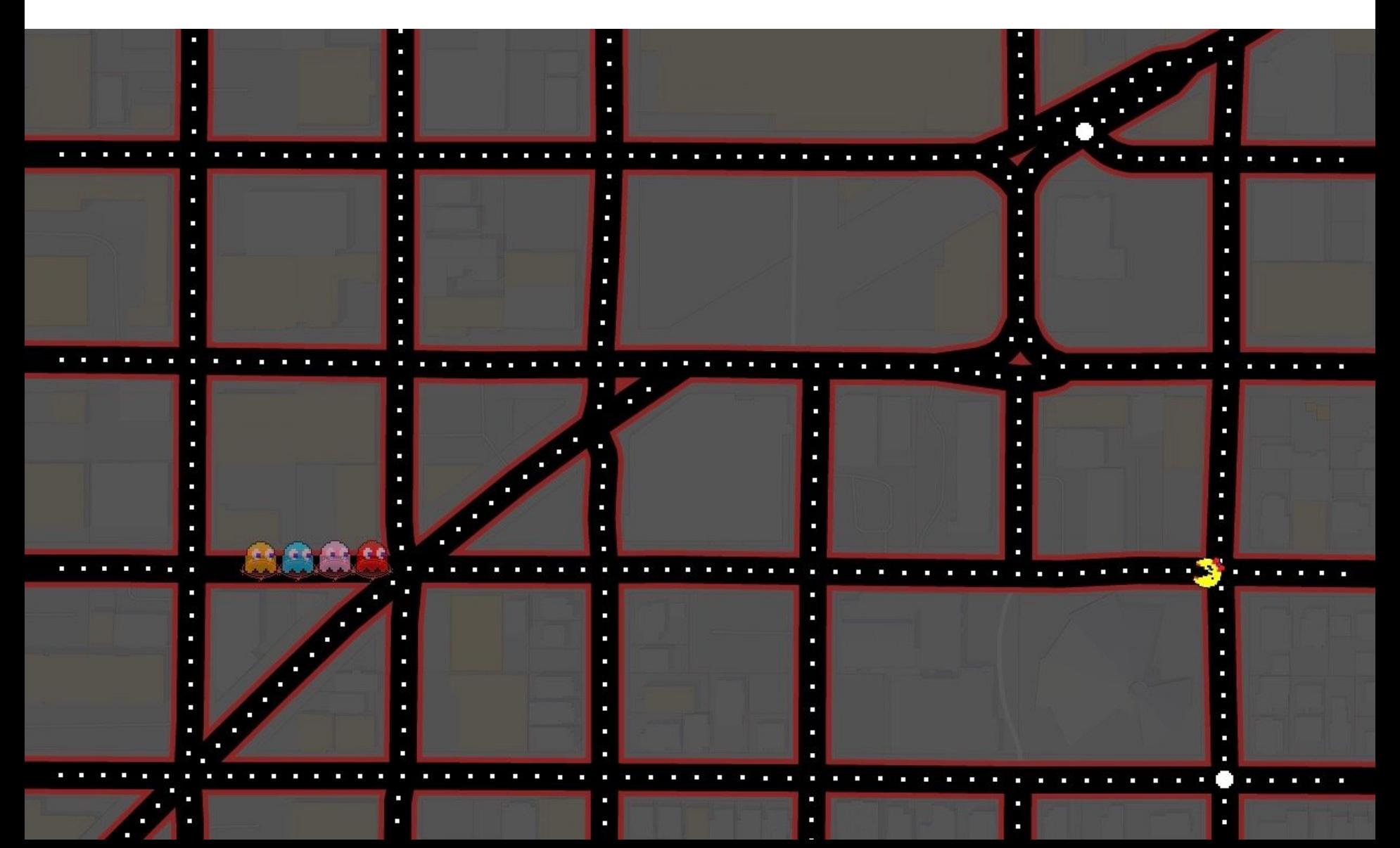

#### Look, a graph!

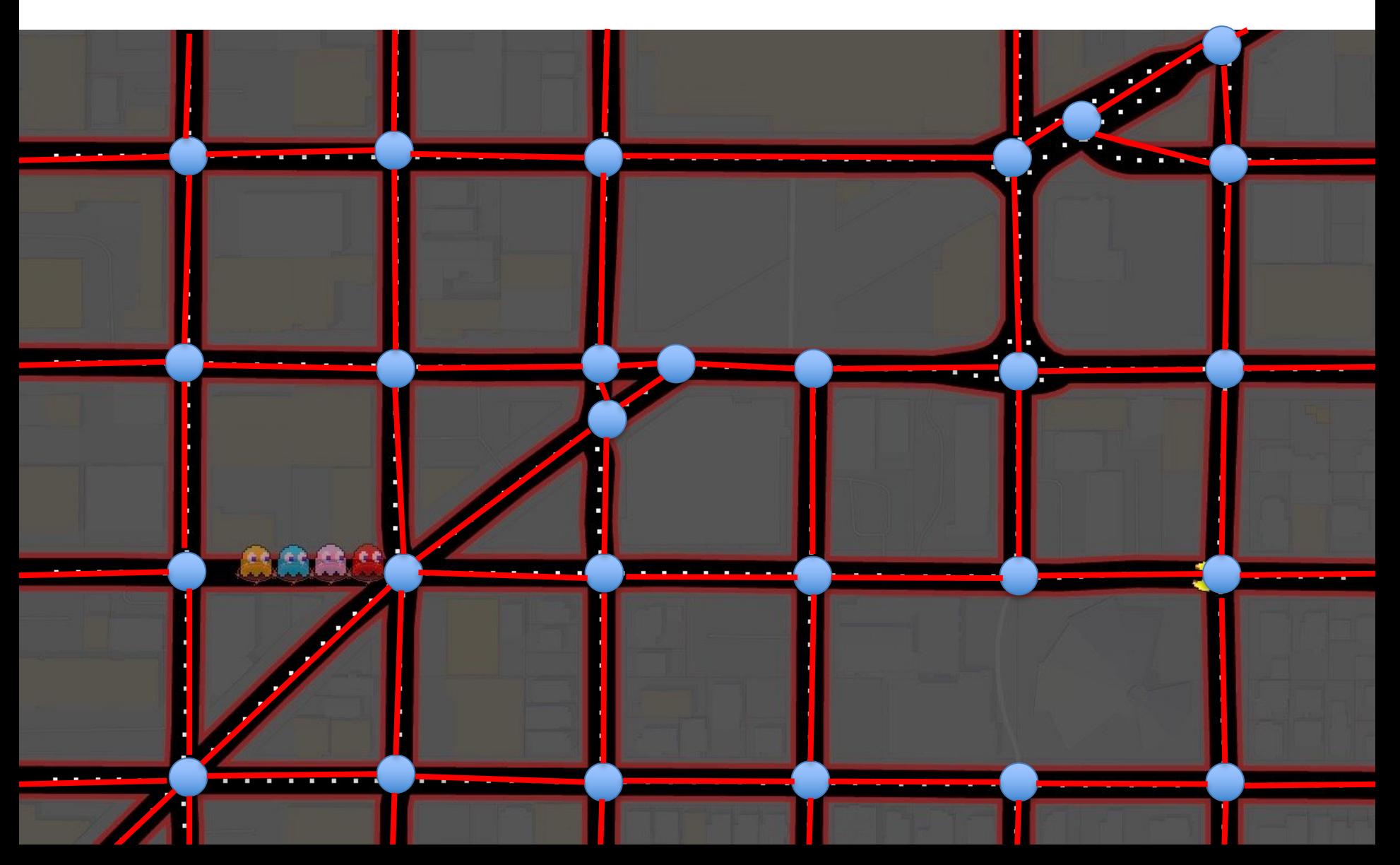

#### Look, a graph!

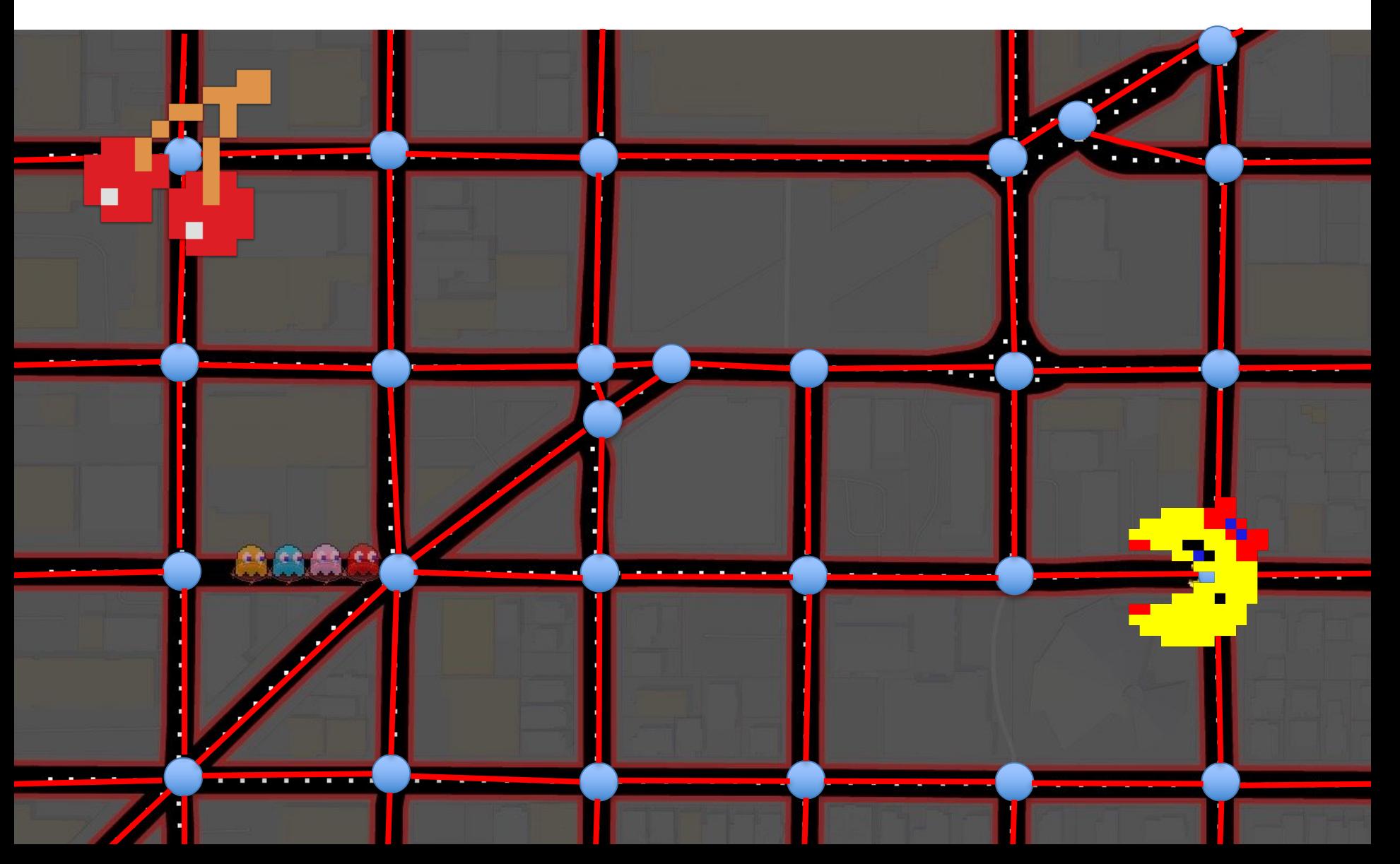

## Graph Algorithms

- Search
	- Depth-first search
	- Breadth-first search
- Shortest paths
	- Dijkstra's algorithm
- Minimum spanning trees
	- Prim's algorithm
	- Kruskal's algorithm

#### Representations of Graphs

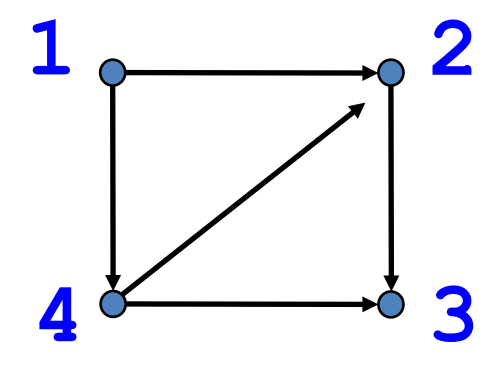

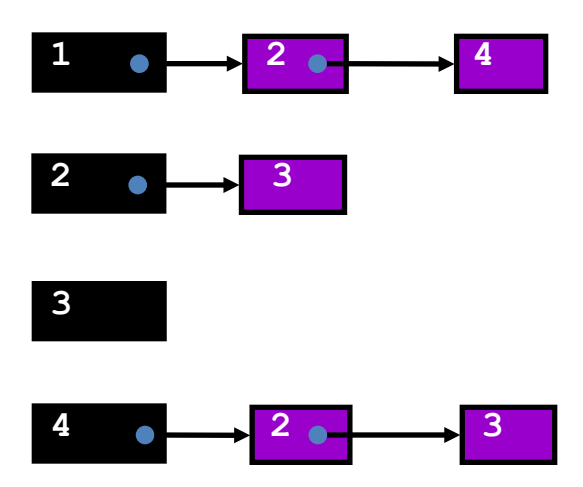

#### Adjacency List Adjacency Matrix

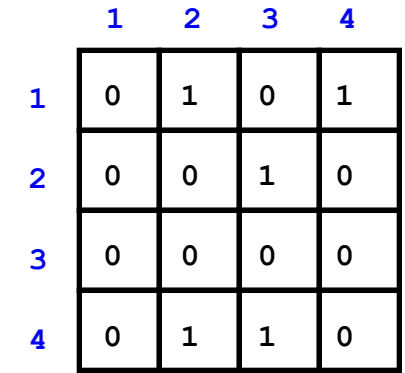

#### Adjacency Matrix or Adjacency List?

- Definitions:
	- $n =$  number of vertices
	- $-e =$  number of edges
	- $d(u)$  = degree of  $u$  = number of edges leaving  $u$
- Adjacency Matrix
	- $-$  Uses space  $O(n^2)$
	- $-$  Can iterate over all edges in time  $O(n^2)$
	- Can answer "Is there an edge from u to  $v$ ?" in O(1) time
	- $-$  Better for dense graphs (lots of edges)
- **Adjacency List** 
	- $-$  Uses space  $O(e + n)$
	- $-$  Can iterate over all edges in time  $O(e + n)$
	- Can answer "Is there an edge from u to  $v$ ?" in  $O(d(u))$  time
	- $-$  Better for sparse graphs (fewer edges)

### **Breaking DAG**

#### Which of the following two graphs are DAGs? **Directed Acyclic Graph**

**1 2 3**

**0 1 1** 

**0 0 0**

**0 1 0**

**1**

**2**

**3**

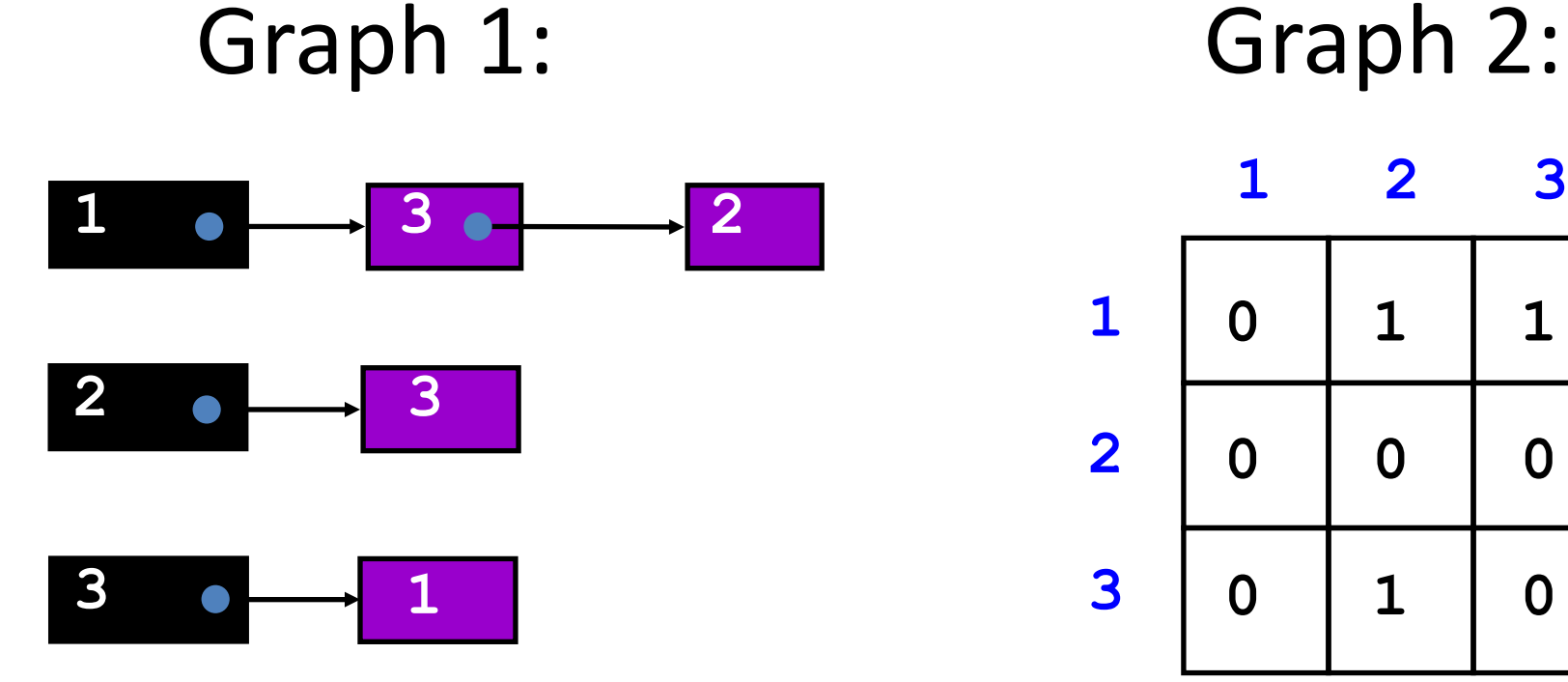

#### **Breaking DAG**

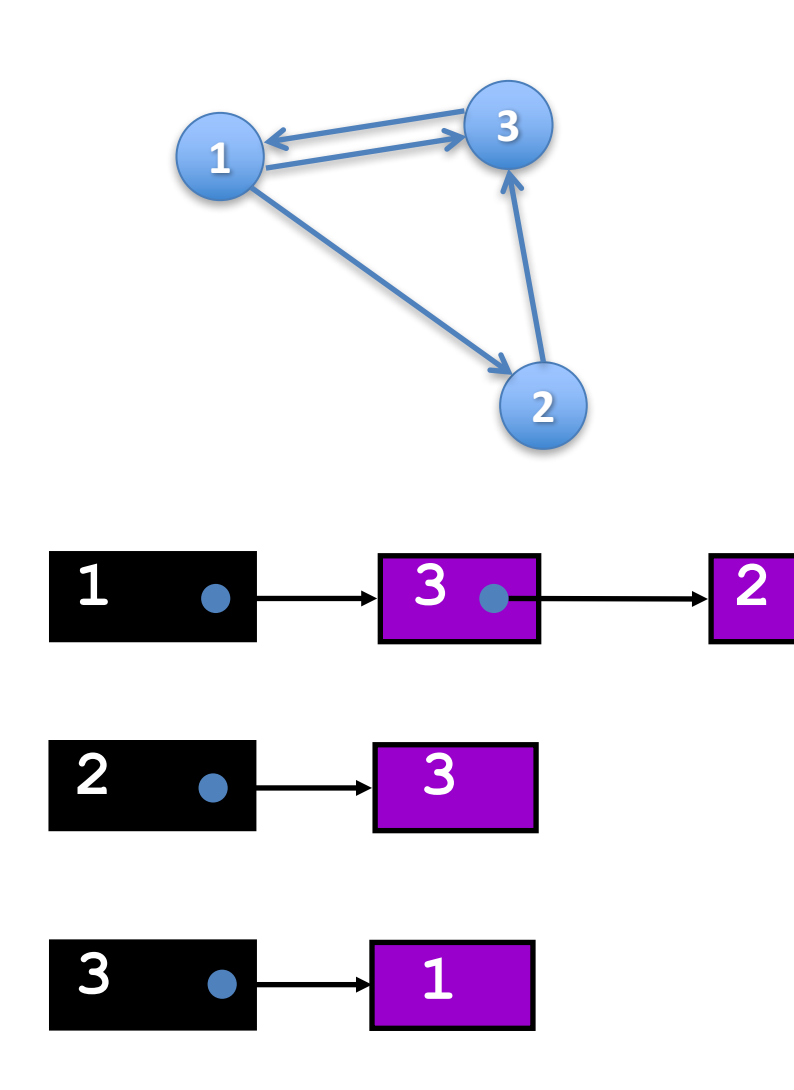

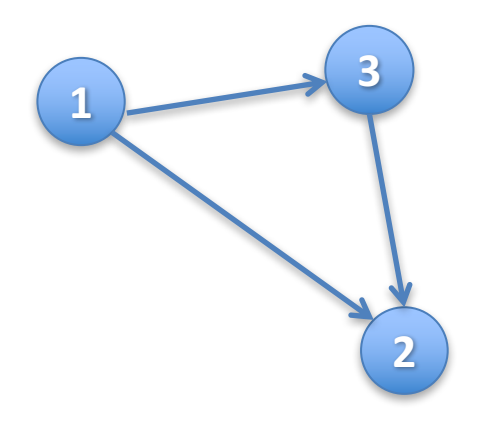

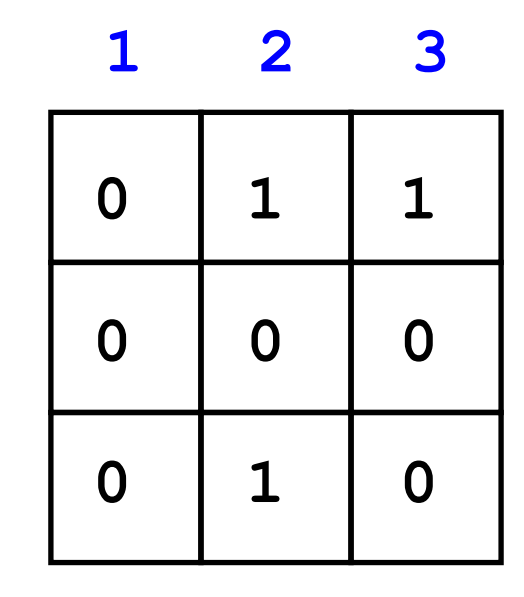

#### Back to Important Things:

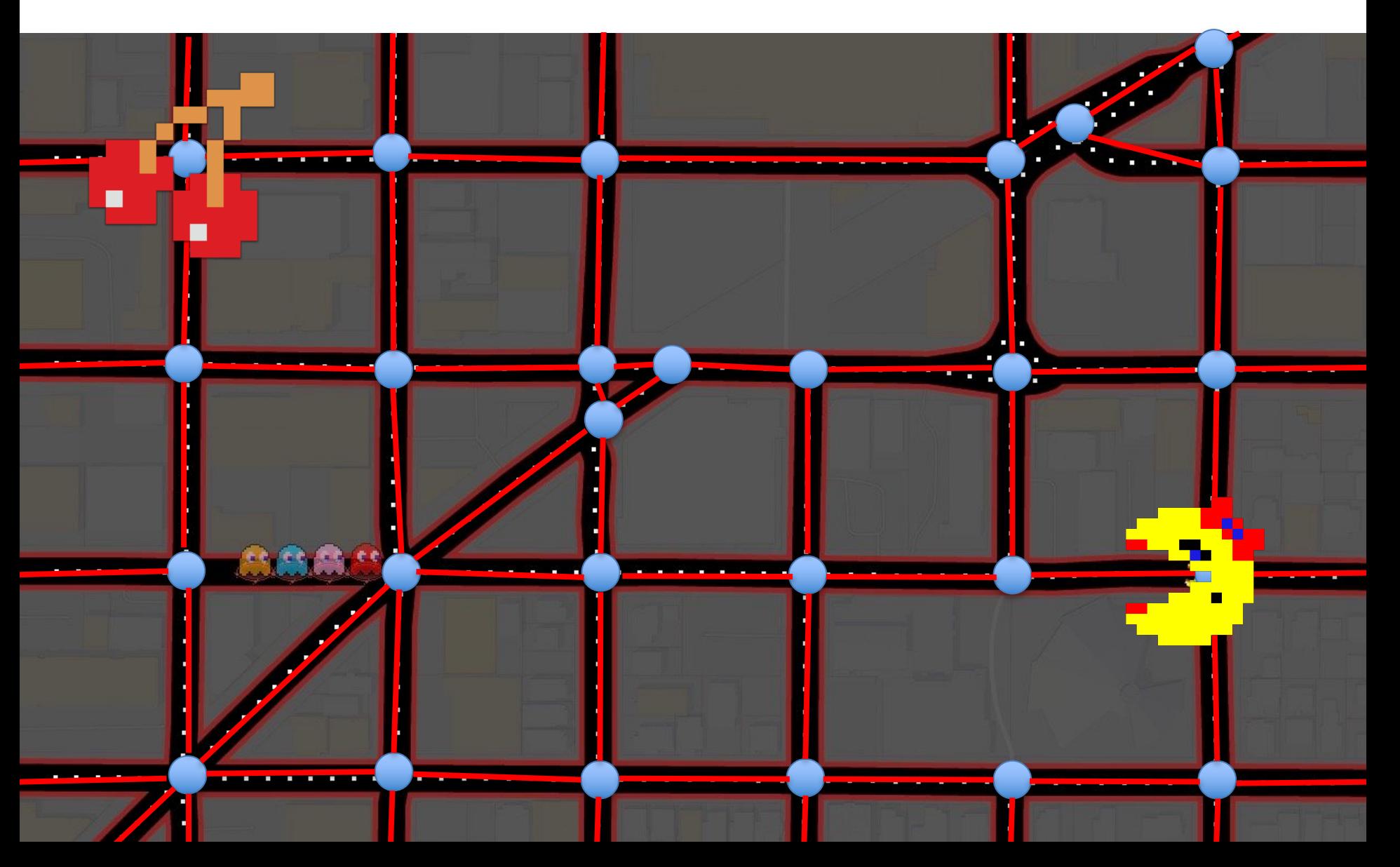

• Given a graph and one of its nodes u

(say node 1 below)

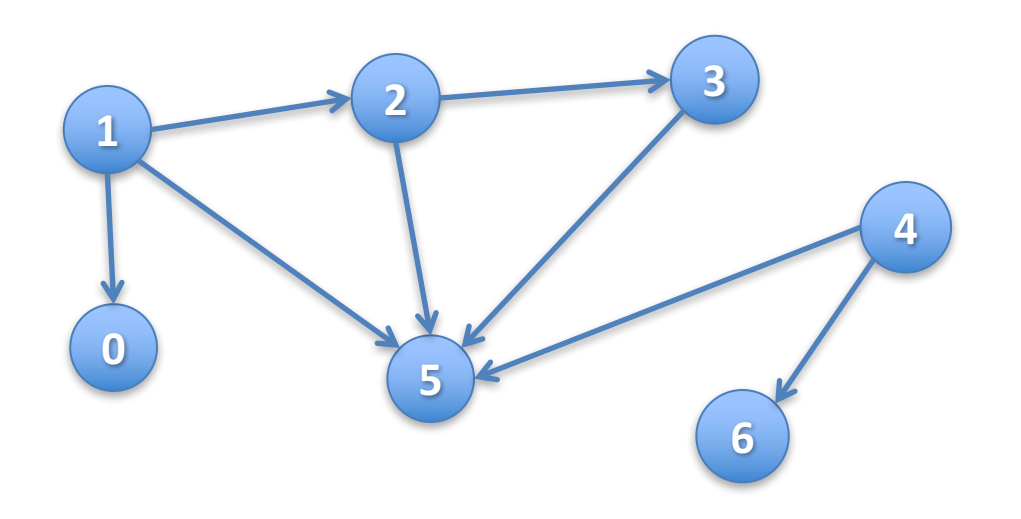

- Given a graph and one of its nodes u (say node 1 below)
- We want to "visit" each node reachable from  $u$ (nodes 1, 0, 2, 3, 5)

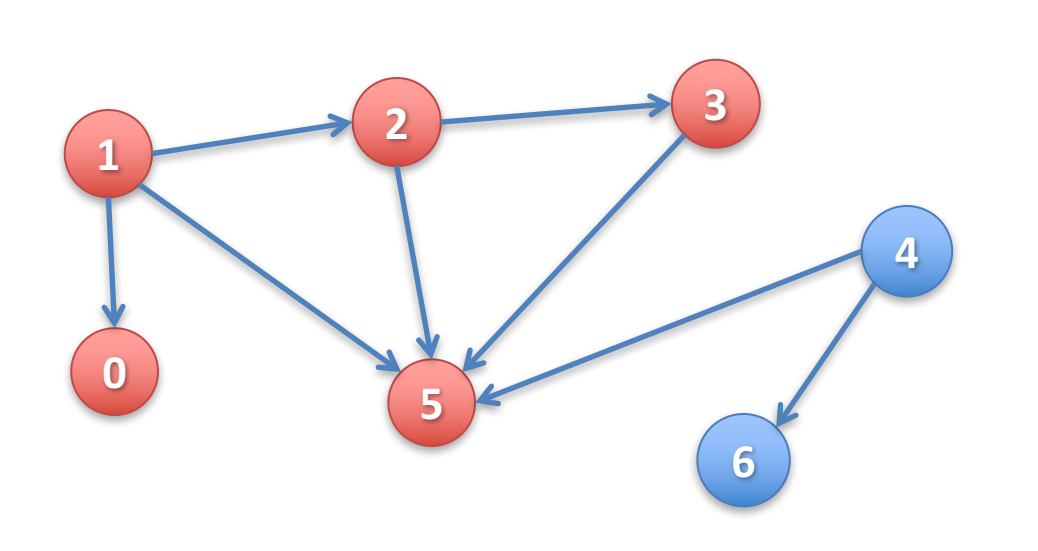

There are many paths to some nodes.

How do we visit all nodes efficiently, without doing extra work?

#### boolean[ ] visited;

- Node  $u$  is visited means: visited[u] is true
- To visit u means to: set visited[u] to true
- v is REACHABLE\* from u if there is a path  $(u, ..., v)$ \* in which all nodes of the path are unvisited.

Suppose all nodes are unvisited.

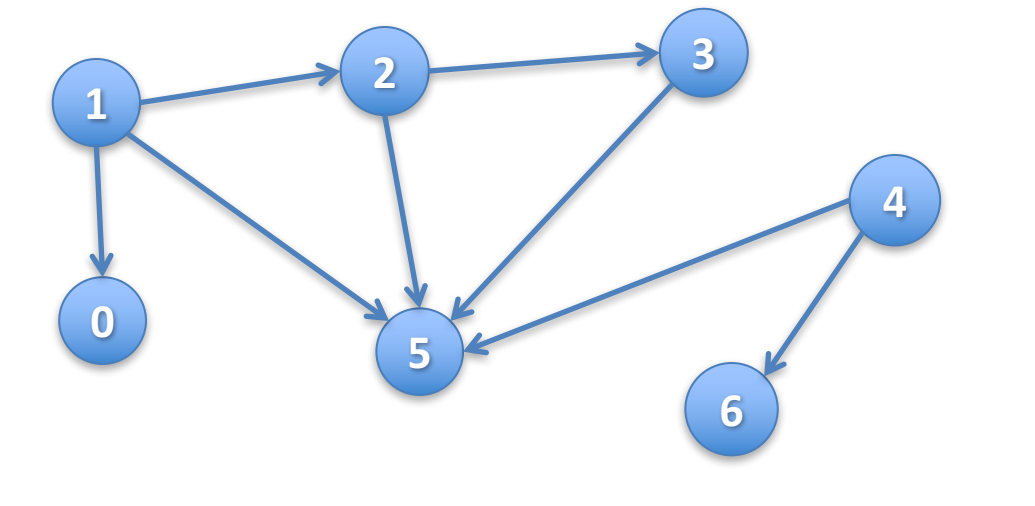

#### boolean[ ] visited;

- Node  $u$  is visited means: visited  $[u]$  is true
- To visit u means to: set visited[u] to true
- v is REACHABLE\* from u if there is a path  $(u, ..., v)$ \* in which all nodes of the path are unvisited.

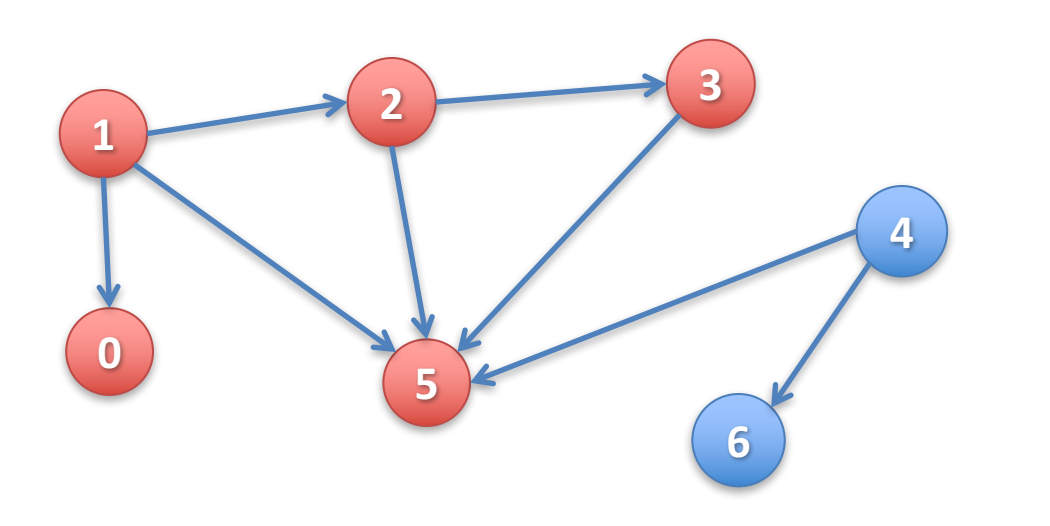

Suppose all nodes are unvisited.

Nodes REACHABLE\* from node 1:  $\{1, 0, 2, 3, 5\}$ 

#### boolean[ ] visited;

- Node  $u$  is visited means: visited[u] is true
- To visit u means to: set visited[u] to true
- v is REACHABLE\* from u if there is a path  $(u, ..., v)$ \* in which all nodes of the path are unvisited.

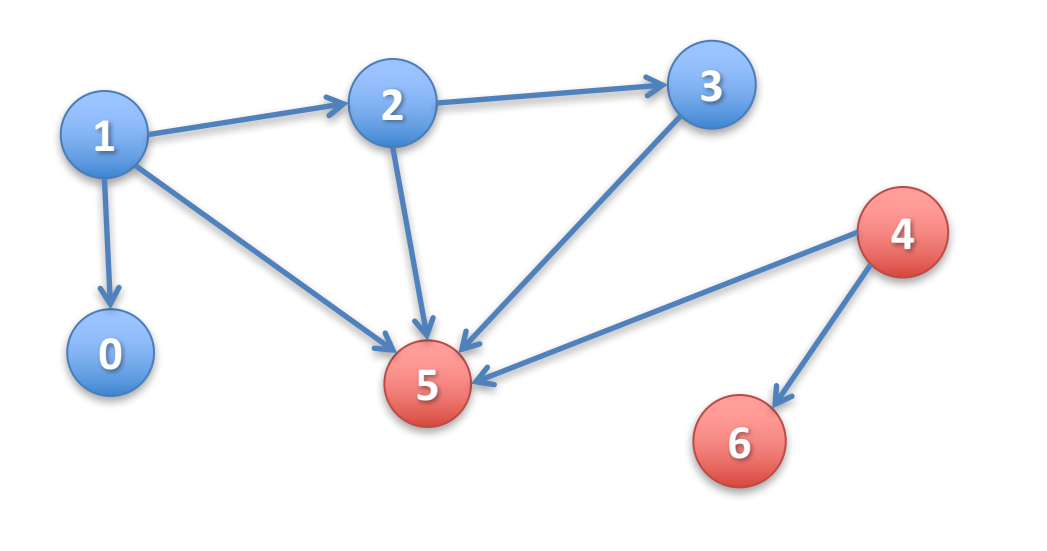

Suppose all nodes are unvisited.

Nodes REACHABLE\* from node 1:  $\{1, 0, 2, 3, 5\}$ 

Nodes REACHABLE\* from  $4: \{4, 5, 6\}$ 

#### boolean[ ] visited;

- Node  $u$  is visited means: visited[u] is true
- To visit u means to: set visited[u] to true
- v is REACHABLE\* from u if there is a path  $(u, ..., v)$ \* in which all nodes of the path are unvisited.

**Green: visited Blue**: unvisited

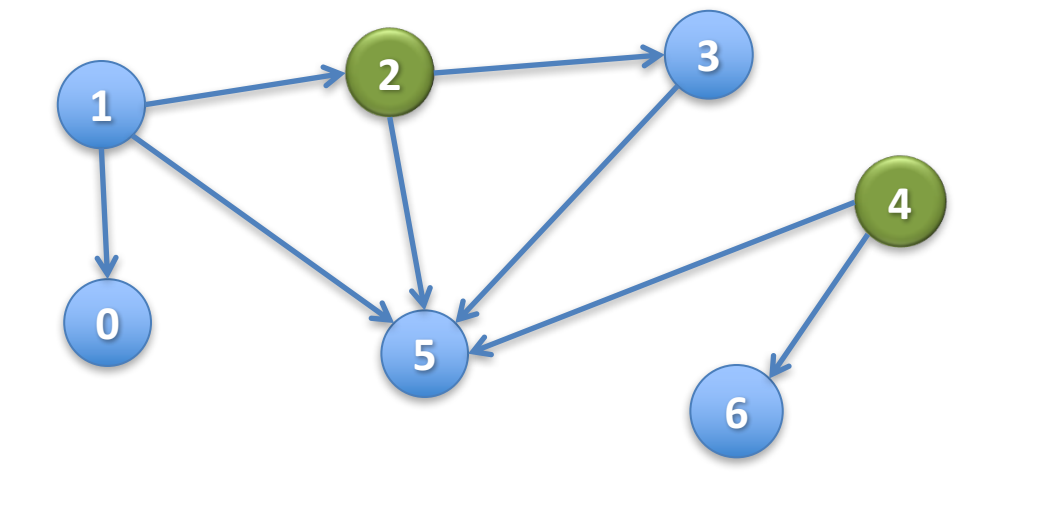

#### boolean[ ] visited;

- Node  $u$  is visited means: visited[u] is true
- To visit u means to: set visited[u] to true
- v is REACHABLE\* from u if there is a path  $(u, ..., v)$ \* in which all nodes of the path are unvisited.

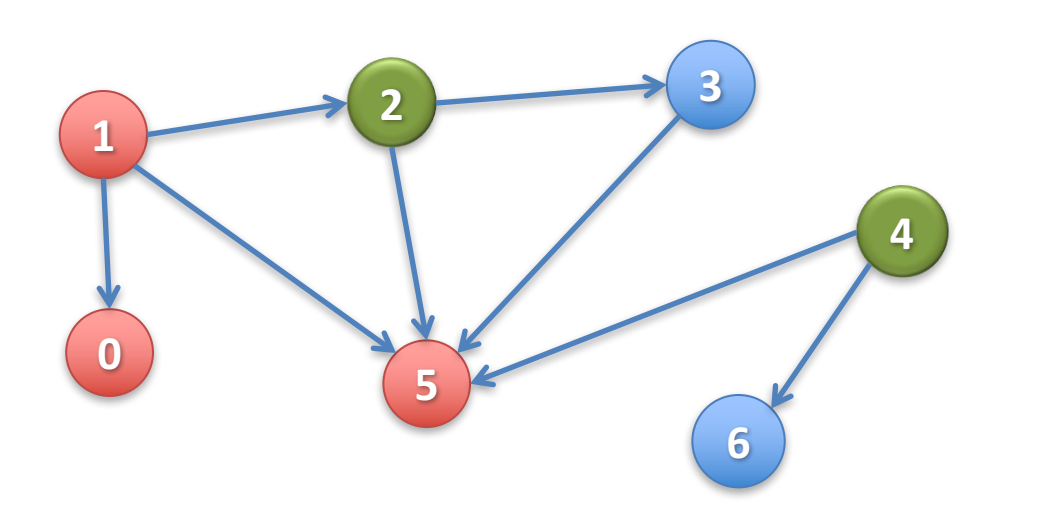

**Green: visited Blue**: unvisited

Nodes REACHABLE\* from node 1:  $\{1, 0, 5\}$ 

#### boolean[ ] visited;

- Node  $u$  is visited means: visited[u] is true
- To visit u means to: set visited[u] to true
- v is REACHABLE\* from u if there is a path  $(u, ..., v)$ \* in which all nodes of the path are unvisited.

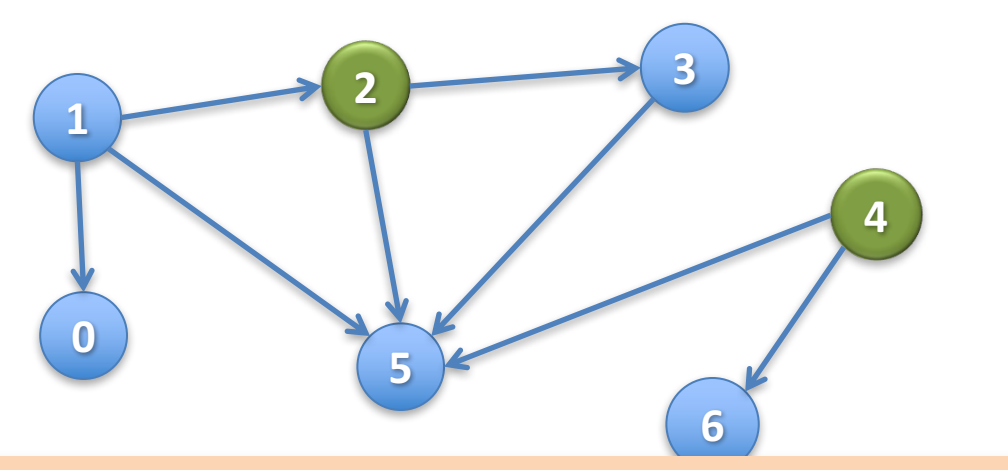

**Green:** visited **Blue**: unvisited

Nodes REACHABLE<sup>\*</sup> from node 1:  $\{1, 0, 5\}$ 

Nodes REACHABLE<sup>\*</sup>

Not even 4 itself, because it's already been visited! from 4: none

 $/**$  Visit all nodes that are REACHABLE\* from u. Precondition: u is unvisited.  $*/$ **public static void dfs(int u)** {

Let u be 1

The nodes REACHABLE<sup>\*</sup> from 1 are 1, 0, 2, 3, 5

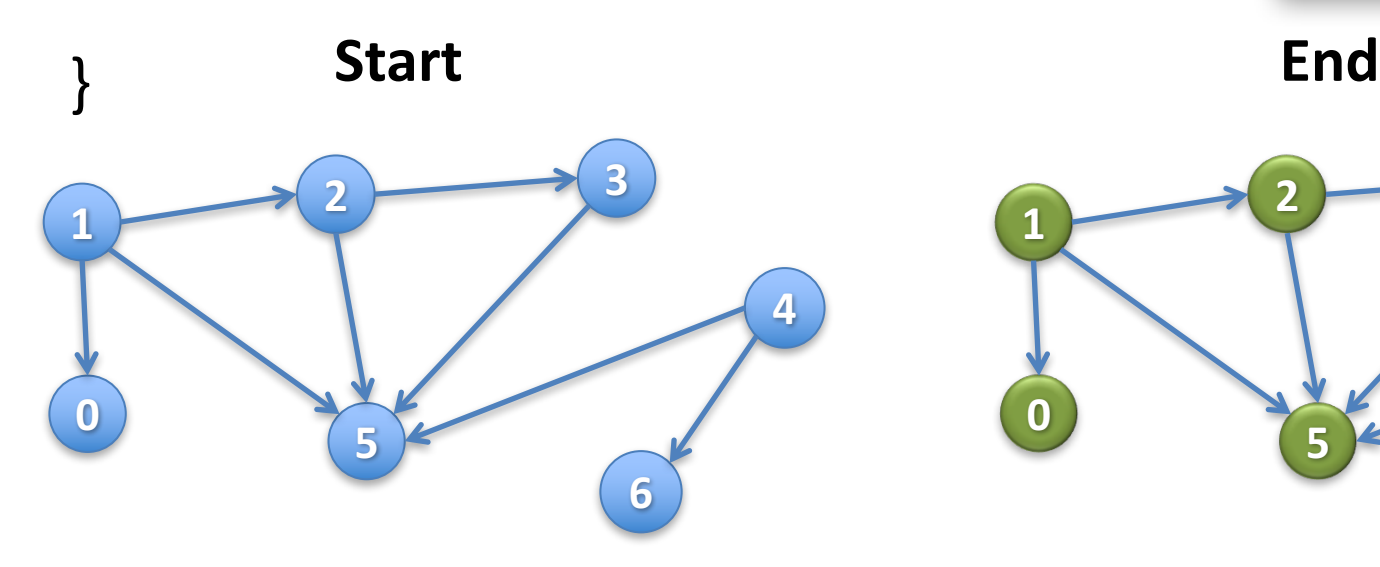

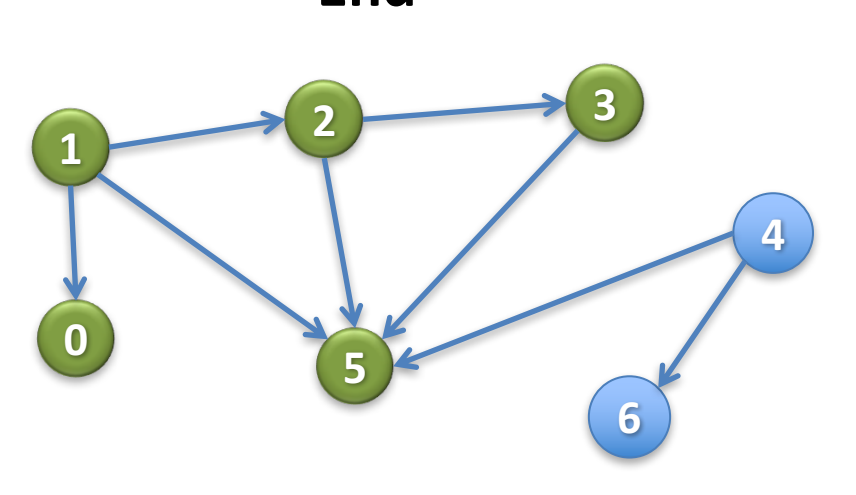

/\*\* Visit all nodes that are REACHABLE\* from u. Precondition: u is unvisited.  $*/$ **public static void dfs(int u)** {

}

Let u be 1

The nodes REACHABLE<sup>\*</sup> from 1 are 1, 0, 2, 3, 5

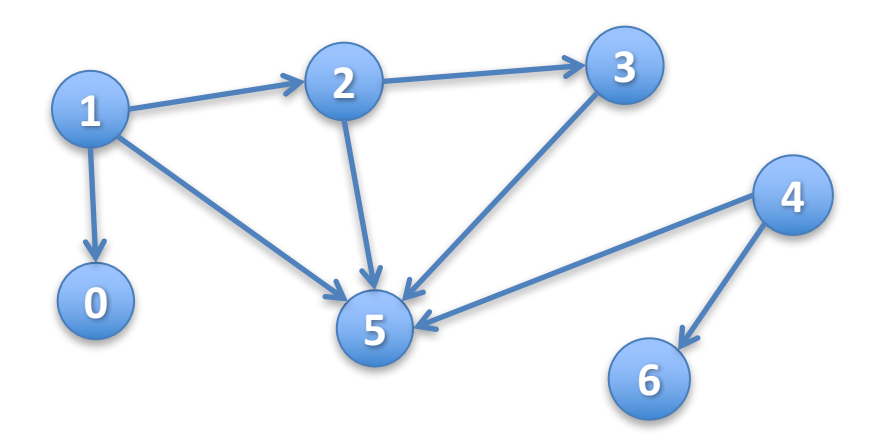

/\*\* Visit all nodes that are REACHABLE\* from u. Precondition: u is unvisited.  $*/$ **public static void dfs(int u)** {

 $visited[u] = true;$ 

}

Let u be 1

The nodes REACHABLE<sup>\*</sup> from 1 are 1, 0, 2, 3, 5

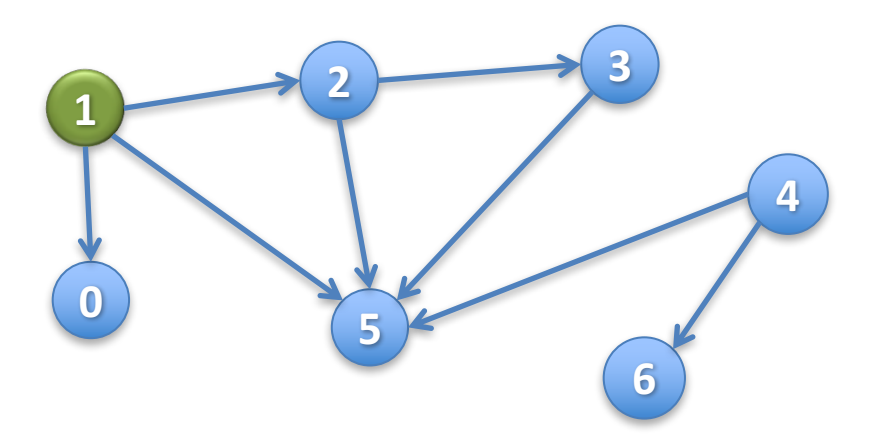

 $/**$  Visit all nodes that are REACHABLE\* from u. Precondition: u is unvisited.  $*/$ **public static void dfs(int u)** {

 $visited[u] = true;$ 

}

Let u be **1** (visited)

The nodes to be visited are  $0, 2, 3, 5$ 

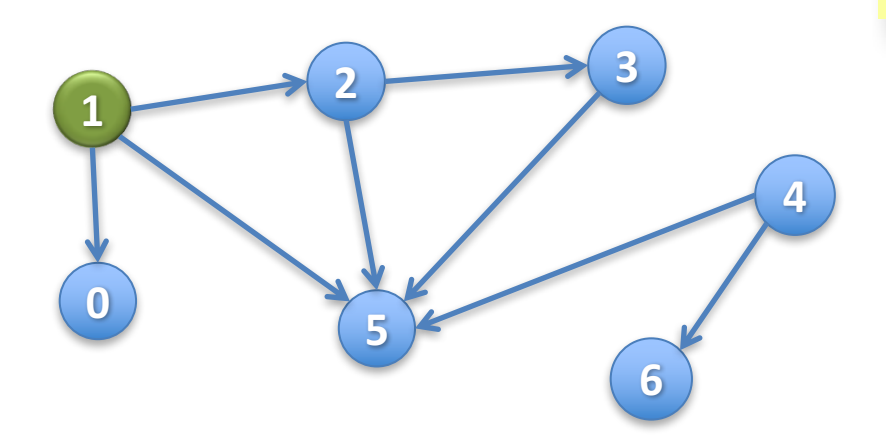

 $/**$  Visit all nodes that are REACHABLE\* from u. Precondition: u is unvisited.  $*/$ **public static void** dfs(**int** u) {  $visited[u] = true;$ for all edges  $(u, v)$  leaving  $u:$ if  $v$  is unvisited then dfs(v);

}

Let u be **1** (visited)

The nodes to be visited are  $0, 2, 3, 5$ 

Have to do DFS on all unvisited neighbors of u!

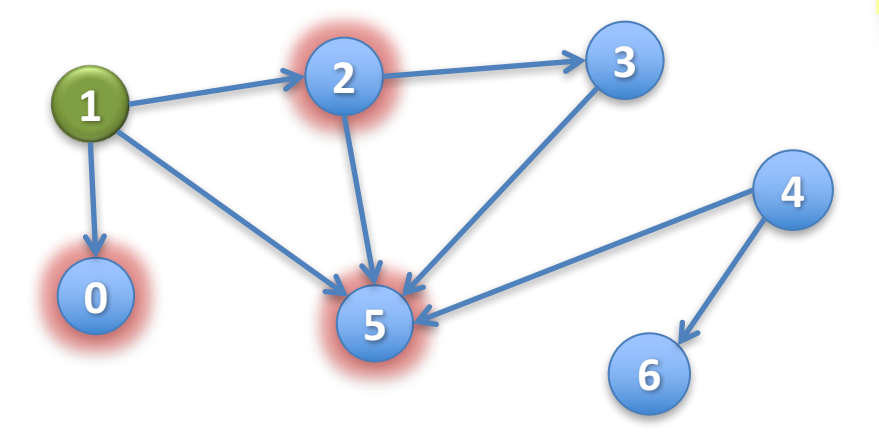

 $/**$  Visit all nodes that are REACHABLE\* from u. Precondition: u is unvisited.  $*/$ **public static void dfs(int u)** {  $visited[u] = true;$ for all edges  $(u, v)$  leaving  $u:$ if  $v$  is unvisited then dfs(v);

}

Suppose the **for** loop visits neighbors in numerical order. Then **dfs(1)** visits the nodes in this order: 1 ...

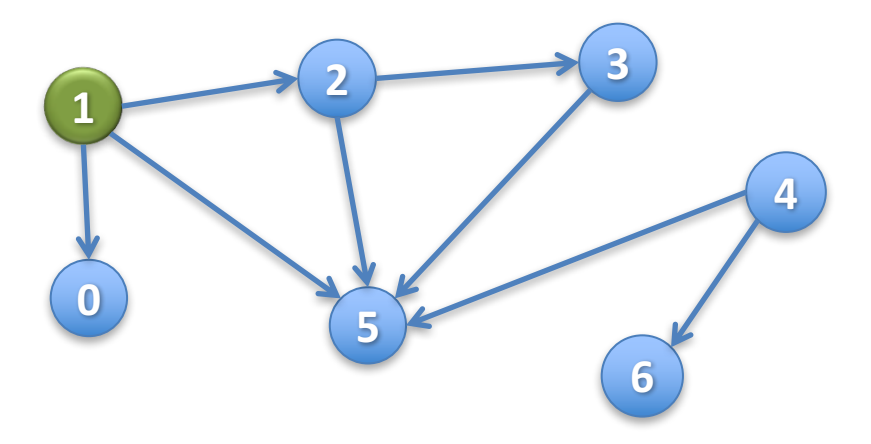

 $/**$  Visit all nodes that are REACHABLE\* from u. Precondition: u is unvisited.  $*/$ **public static void dfs(int u)** {  $visited[u] = true;$ for all edges  $(u, v)$  leaving  $u:$ if  $v$  is unvisited then dfs(v);

}

Suppose the **for** loop visits neighbors in numerical order. Then **dfs(1)** visits the nodes in this order: 1, 0 ...

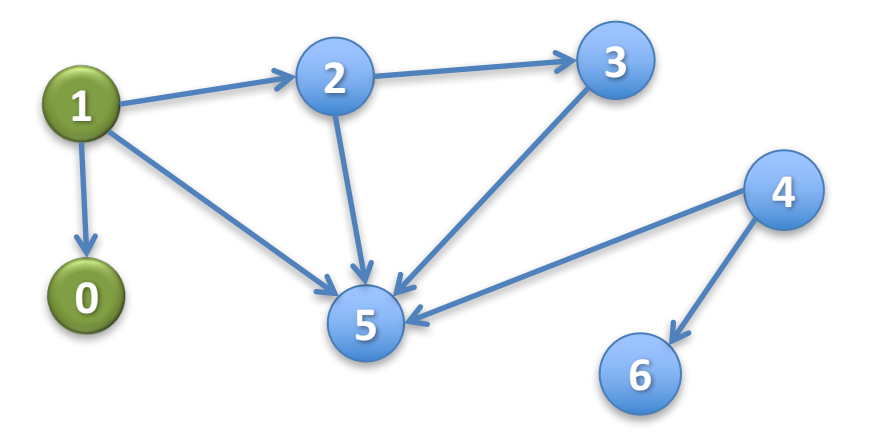

 $/**$  Visit all nodes that are REACHABLE\* from u. Precondition: u is unvisited.  $*/$ **public static void dfs(int u)** {  $visited[u] = true;$ for all edges  $(u, v)$  leaving  $u:$ if  $v$  is unvisited then dfs(v);

}

Suppose the **for** loop visits neighbors in numerical order. Then **dfs(1)** visits the nodes in this order: 1, 0, 2 ...

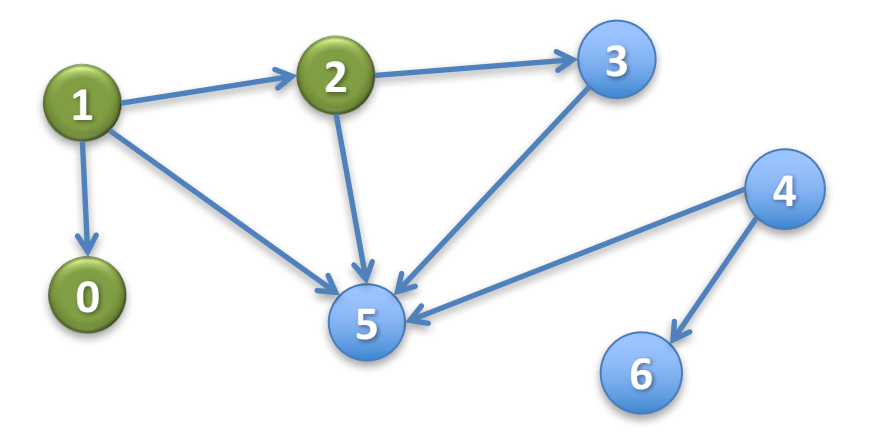

 $/**$  Visit all nodes that are REACHABLE\* from u. Precondition: u is unvisited.  $*/$ **public static void dfs(int u)** {  $visited[u] = true;$ for all edges  $(u, v)$  leaving  $u:$ if  $v$  is unvisited then dfs(v);

}

Suppose the **for** loop visits neighbors in numerical order. Then **dfs(1)** visits the nodes in this order: 1, 0, 2, 3 ...

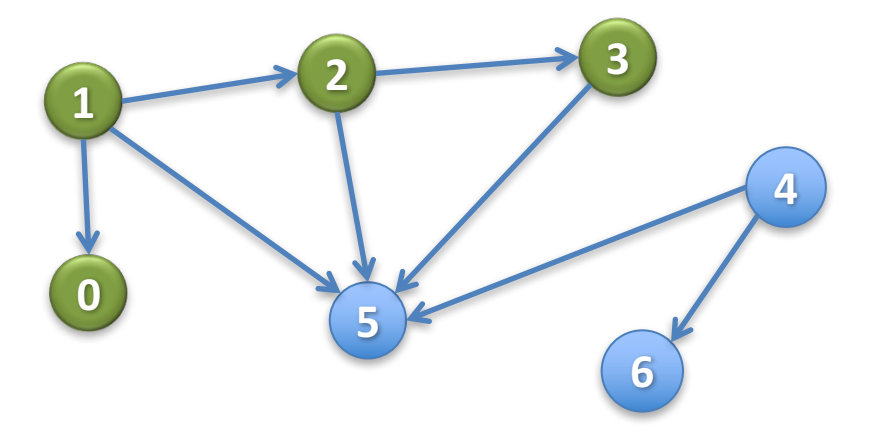

 $/**$  Visit all nodes that are REACHABLE\* from u. Precondition: u is unvisited.  $*/$ **public static void dfs(int u)** {  $visited[u] = true;$ for all edges  $(u, v)$  leaving  $u:$ if  $v$  is unvisited then dfs(v);

}

Suppose the **for** loop visits neighbors in numerical order. Then **dfs(1)** visits the nodes in this order: 1, 0, 2, 3, 5

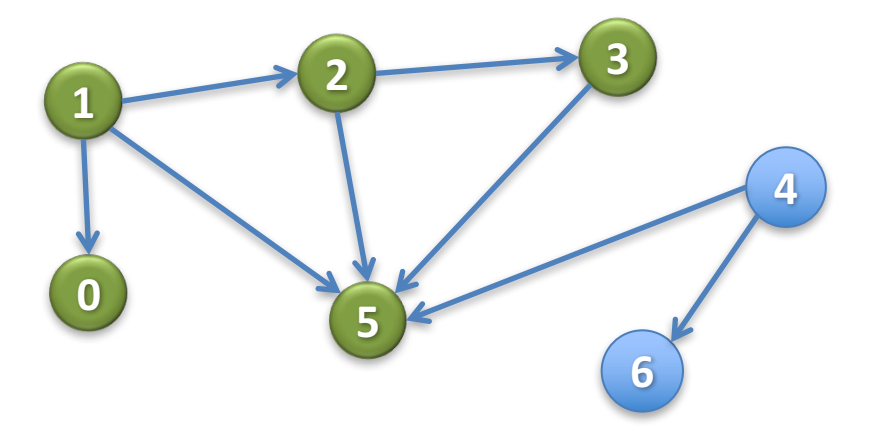

```
/** Visit all nodes that are REACHABLE*
from u. Precondition: u is unvisited. */
```

```
public static void dfs(int u) {
```

```
visited[u] = true;
```
}

```
for all edges (u, v) leaving u:
```

```
if v is unvisited then dfs(v);
```
Suppose *n* nodes are REACHABLE\* along *e* edges (in total). What is

- Worst-case runtime? O(n+e)
- Worst-case space?  $O(n)$

```
/** Visit all nodes that are REACHABLE*
from u. Precondition: u is unvisited. */public static void dfs(int u) {
   visited[u] = true;for all edges (u, v) leaving u:if v is unvisited then dfs(v);
}
```
Example: Use different way (other than array visited) to know whether a node has been visited

Example: We really haven't said what data structures are used to implement the graph That's all there is to basic DFS. You may have to change it to fit a particular situation.

If you don't have this spec and you do something different, it's probably wrong.

### Depth-First Search in OO fashion

**public class** Node { **boolean** visited; List<Node> neighbors;

} 

Each node of the graph is an object of type Node

/\*\* Visit all nodes that are REACHABLE\* \* from u. Precondition: u is unvisited \*/ **public void** dfs() { visited= true; **for** (Node n: neighbors) {  $if (Invisited) n.dfs();$ } } No need for a parameter. The object is the node.

 $/***$  Visit all nodes REACHABLE\* from u. Pre: u is unvisited.  $*/$ **public static void** dfs(int u) {

Stack  $s = (u)$ ; // Not Java! // inv: all nodes that have to be visited are REACHABLE\* from some node in s **while** ( s is not empty ) {  $u= s.pop()$ ; // Remove top stack node, put in u

**if** (u has not been visited) {

visit u;

}

}

}

**for** each edge (u, v) leaving u:

s.push(v);

 $\gamma^{**}$  Visit all nodes REACHABLE\* from u. Pre: u is unvisited.  $\gamma'$ 

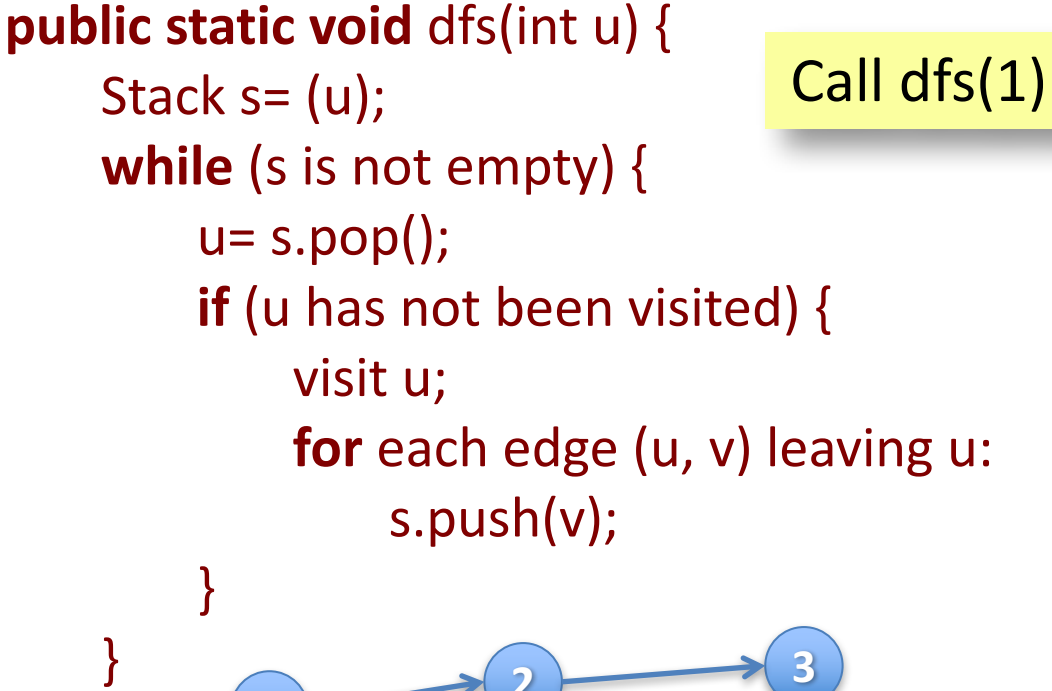

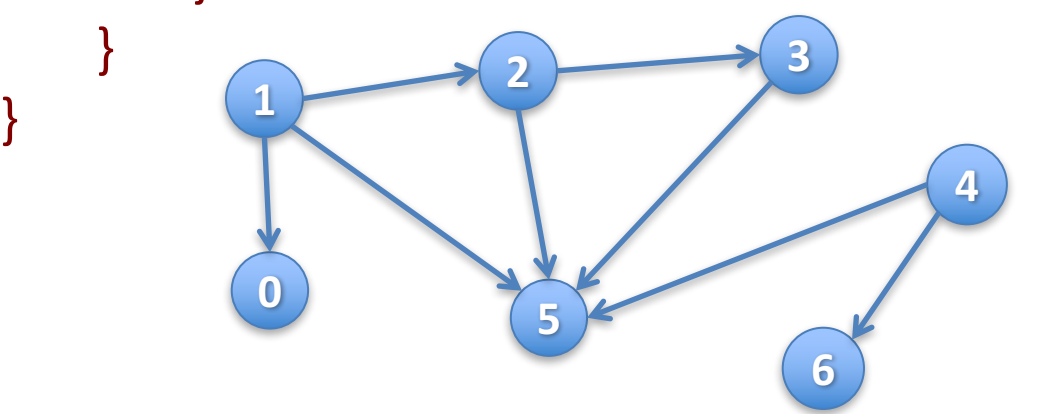

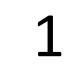

Stack s

 $\frac{1}{2}$  Visit all nodes REACHABLE\* from u. Pre: u is unvisited.  $\frac{1}{2}$ **public static void** dfs(int u) { Stack  $s = (u)$ ; **while** (s is not empty)  $\{$  $u= s.pop()$ ; **if** (u has not been visited) { visit u; **for** each edge (u, v) leaving u: s.push(v); } } } **<sup>1</sup> 0 2 5 3 4 6** Call dfs(1) lteration 0 Stack s 1

 $\frac{1}{2}$  Visit all nodes REACHABLE\* from u. Pre: u is unvisited.  $\frac{1}{2}$ **public static void** dfs(int u) { Stack  $s = (u)$ ; **while** (s is not empty)  $\{$  $u= s.pop()$ ; **if** (u has not been visited) { visit u; **for** each edge (u, v) leaving u: s.push(v); } } } **<sup>1</sup> 0 2 5 3 4 6** Call dfs(1) lteration 0 Stack s

 $\frac{1}{2}$  Visit all nodes REACHABLE\* from u. Pre: u is unvisited.  $\frac{1}{2}$ **public static void** dfs(int u) { Stack  $s = (u)$ ; **while** (s is not empty)  $\{$  $u= s.pop()$ ; **if** (u has not been visited) { visit u; **for** each edge (u, v) leaving u: s.push(v); } } } **<sup>1</sup> 0 2 5 3 4 6** Call dfs(1) lteration 0 Stack s

 $\frac{1}{2}$  Visit all nodes REACHABLE\* from u. Pre: u is unvisited.  $\frac{1}{2}$ **public static void** dfs(int u) { Stack  $s = (u)$ ; **while** (s is not empty)  $\{$  $u= s.pop()$ ; **if** (u has not been visited) { visit u; **for** each edge (u, v) leaving u: s.push(v); } } } **<sup>1</sup> 0 2 5 3 4 6** Call dfs(1) lteration 0 Stack s  $\Omega$ 2 5

 $\frac{1}{2}$  Visit all nodes REACHABLE\* from u. Pre: u is unvisited.  $\frac{1}{2}$ **public static void** dfs(int u) { Stack  $s = (u)$ ; **while** (s is not empty)  $\{$  $u= s.pop()$ ; **if** (u has not been visited) { visit u; **for** each edge (u, v) leaving u: s.push(v); } } } **<sup>1</sup> 0 2 5 3 4 6** Call dfs(1) lteration 1 Stack s  $\Omega$ 2 5

 $\frac{1}{2}$  Visit all nodes REACHABLE\* from u. Pre: u is unvisited.\*/ **public static void** dfs(int u) { Stack  $s = (u)$ ; **while** (s is not empty)  $\{$  $u= s.pop()$ ; **if** (u has not been visited) { visit u; **for** each edge (u, v) leaving u: s.push(v); } } } **<sup>1</sup> 0 2 5 3 4 6** Call dfs(1) lteration 1 Stack s 2 5

 $\frac{1}{2}$  Visit all nodes REACHABLE\* from u. Pre: u is unvisited.  $\frac{1}{2}$ **public static void** dfs(int u) { Stack  $s = (u)$ ; **while** (s is not empty)  $\{$  $u= s.pop()$ ; **if** (u has not been visited) { visit u; **for** each edge (u, v) leaving u: s.push(v); } } } **<sup>1</sup> 0 2 5 3 4 6** Call dfs(1) lteration 1 Stack s 2 5

 $\frac{1}{2}$  Visit all nodes REACHABLE\* from u. Pre: u is unvisited.  $\frac{1}{2}$ **public static void** dfs(int u) { Stack  $s = (u)$ ; **while** (s is not empty)  $\{$  $u= s.pop()$ ; **if** (u has not been visited) { visit u; **for** each edge (u, v) leaving u: s.push(v); } } } **<sup>1</sup> 0 2 5 3 4 6** Call dfs(1) lteration 2 Stack s 2 5

 $\frac{1}{2}$  Visit all nodes REACHABLE\* from u. Pre: u is unvisited.  $\frac{1}{2}$ **public static void** dfs(int u) { Stack  $s = (u)$ ; **while** (s is not empty)  $\{$  $u= s.pop()$ ; **if** (u has not been visited) { visit u; **for** each edge (u, v) leaving u: s.push(v); } } } **<sup>1</sup> 0 2 5 3 4 6** Call dfs(1) lteration 2 Stack s 5

 $\frac{1}{2}$  Visit all nodes REACHABLE\* from u. Pre: u is unvisited.  $\frac{1}{2}$ **public static void** dfs(int u) { Stack  $s = (u)$ ; **while** (s is not empty)  $\{$  $u= s.pop()$ ; **if** (u has not been visited) { visit u; **for** each edge (u, v) leaving u: s.push(v); } } } **<sup>1</sup> 0 2 5 3 4 6** Call dfs(1) lteration 2 Stack s 5

 $\frac{1}{2}$  Visit all nodes REACHABLE\* from u. Pre: u is unvisited. . \*/

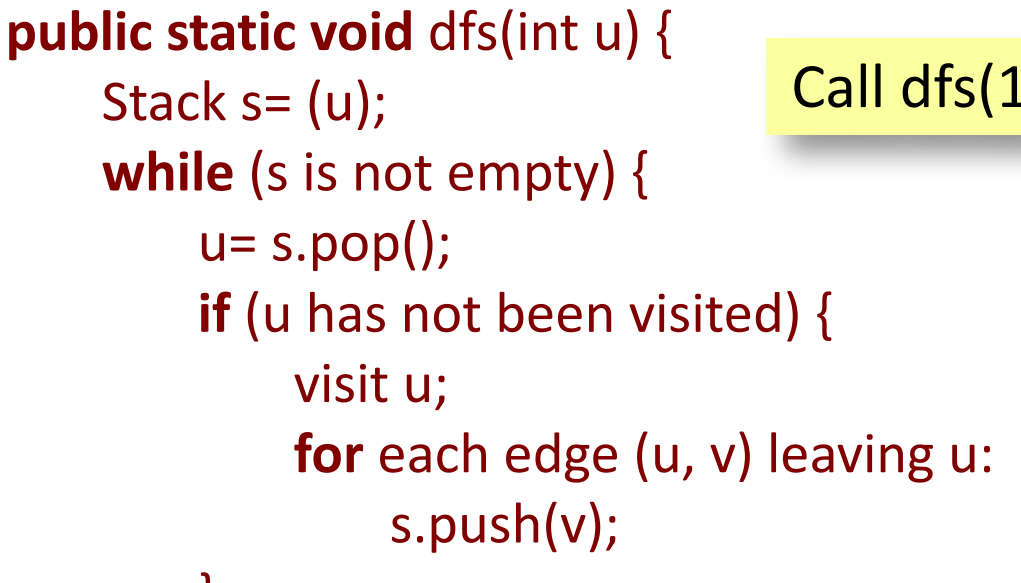

Call dfs(1) lteration 2

Yes, 5 is put on the stack twice, once for each edge to it. It will be visited only once.

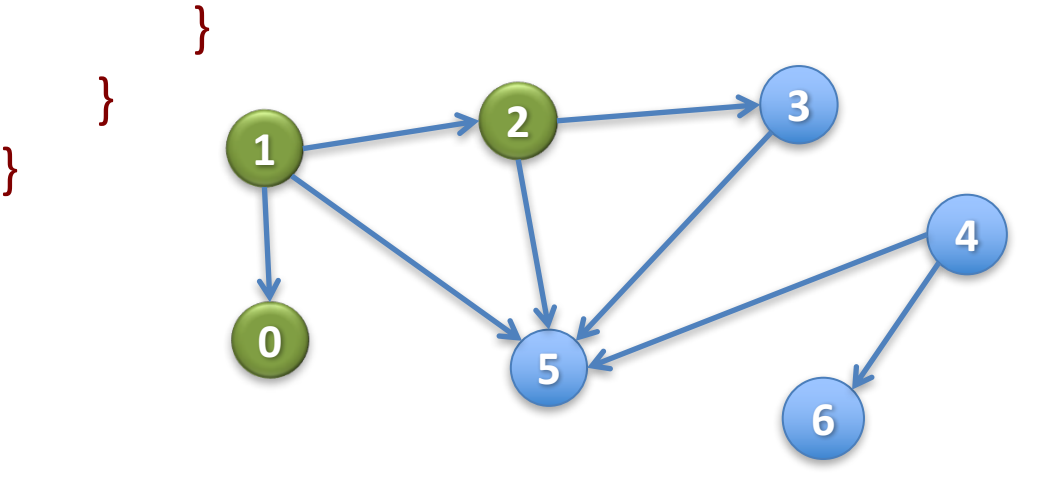

3 5 5

Stack s

 $\frac{1}{2}$  Visit all nodes REACHABLE\* from u. Pre: u is unvisited. . \*/ **public static void** dfs(int u) {

```
Stack s = (u);
while (s is not empty) \{u= s.pop();
    if (u has not been visited) {
        visit u;
        for each edge (u, v) leaving u:
             s.push(v);
    }
```
}

}

### That's DFS!

 $\sqrt{***}$  Visit all nodes REACHABLE\* from u. Pre: u is unvisited.  $*/$ **public static void** dfs(int u) { Stack  $s = (u)$ ; // Not Java! // inv: all nodes that have to be visited are REACHABLE\* from some node in s **while** ( s is not empty ) {  $u= s.pop()$ ; // Remove top stack node, put in u **if** (u has not been visited) { visit u; for each edge (u, v) leaving u: s.push(v); }

}

}

Want to see a magic trick?

 $\gamma^{**}$  Visit all nodes REACHABLE\* from u. Pre: u is unvisited.  $\gamma$ **public static void** dfs(int u) { Stack  $s=(u);$  // Not Java! // inv: all nodes that have to be visited are REACHABLE<sup>\*</sup> from some node in s **while** ( s is not empty ) {  $u= s.pop()$ ; // Remove top stack node, put **if** (u has not been visited) { visit u; **for** each edge (u, v) leaving u: s.push(v); }

}

}

 $\sqrt{***}$  Visit all nodes REACHABLE\* from u. Pre: u is unvisited.  $*/$ **public static void** bfs(int u) {

Queue  $q = (u);$  // Not Java!

// inv: all nodes that have to be visited are

REACHABLE\* from some node in s

**while** ( q is not empty) {

 $u = q$ .popFirst(); // Remove first node in queue, put in u **if** (u has not been visited) {

visit u;

}

}

}

**for** each edge (u, v) leaving u:

q.append(v);  $\frac{1}{2}$  Add to end of queue

 $\sqrt{***}$  Visit all nodes REACHABLE\* from u. Pre: u is unvisited.  $*/$ **public static void** bfs(int u) {

Queue  $q = (u);$  // Not Java!

// inv: all nodes that have to be visited are

REACHABLE\* from some node in s

while ( q is not empty) {

 $u=$  q.popFirst();  $\frac{1}{2}$  Remove first node in queue, put in u **if** (u has not been visited) {

visit u;

}

}

}

**for** each edge (u, v) leaving u:

q.append(v);  $\frac{1}{2}$  Add to end of queue

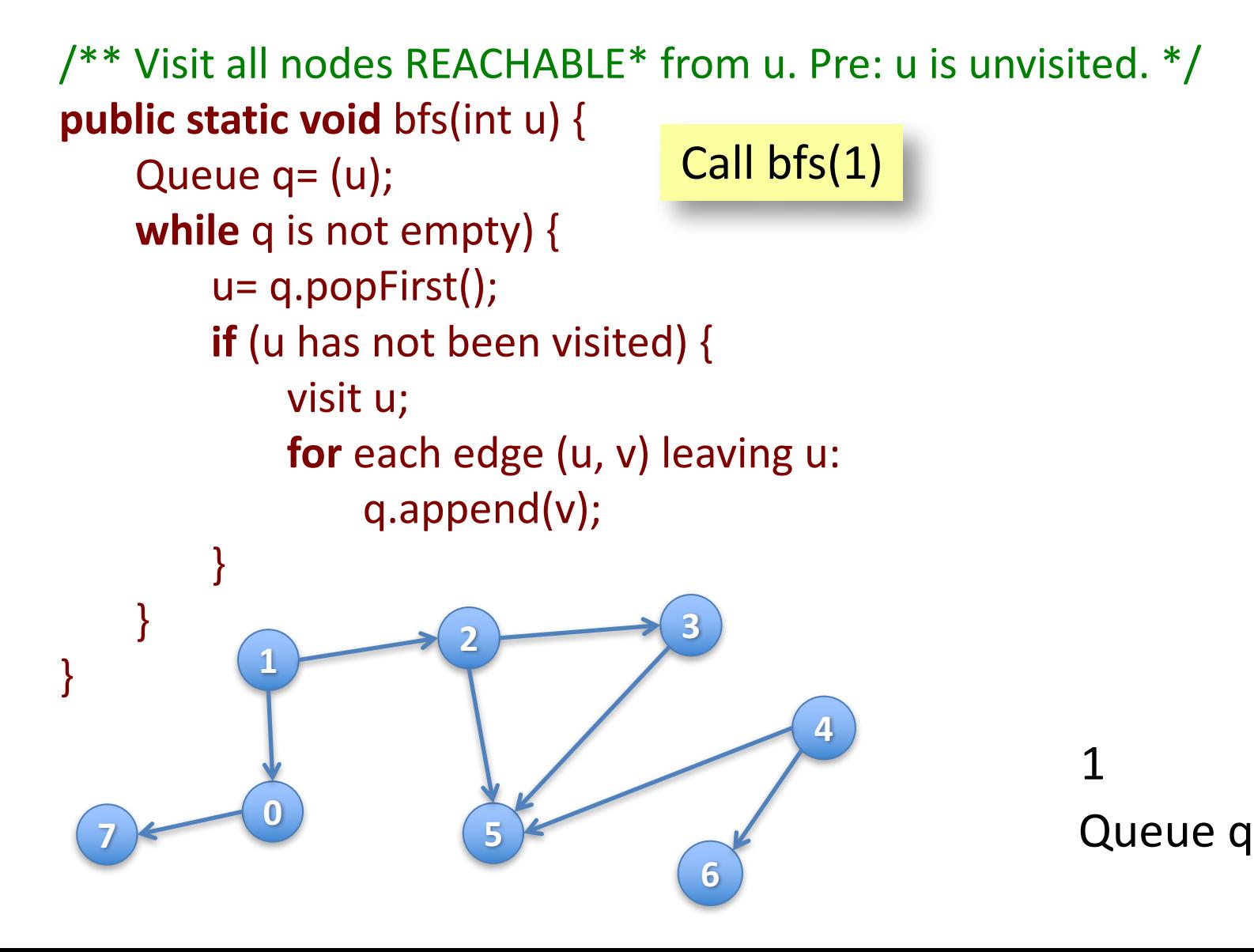

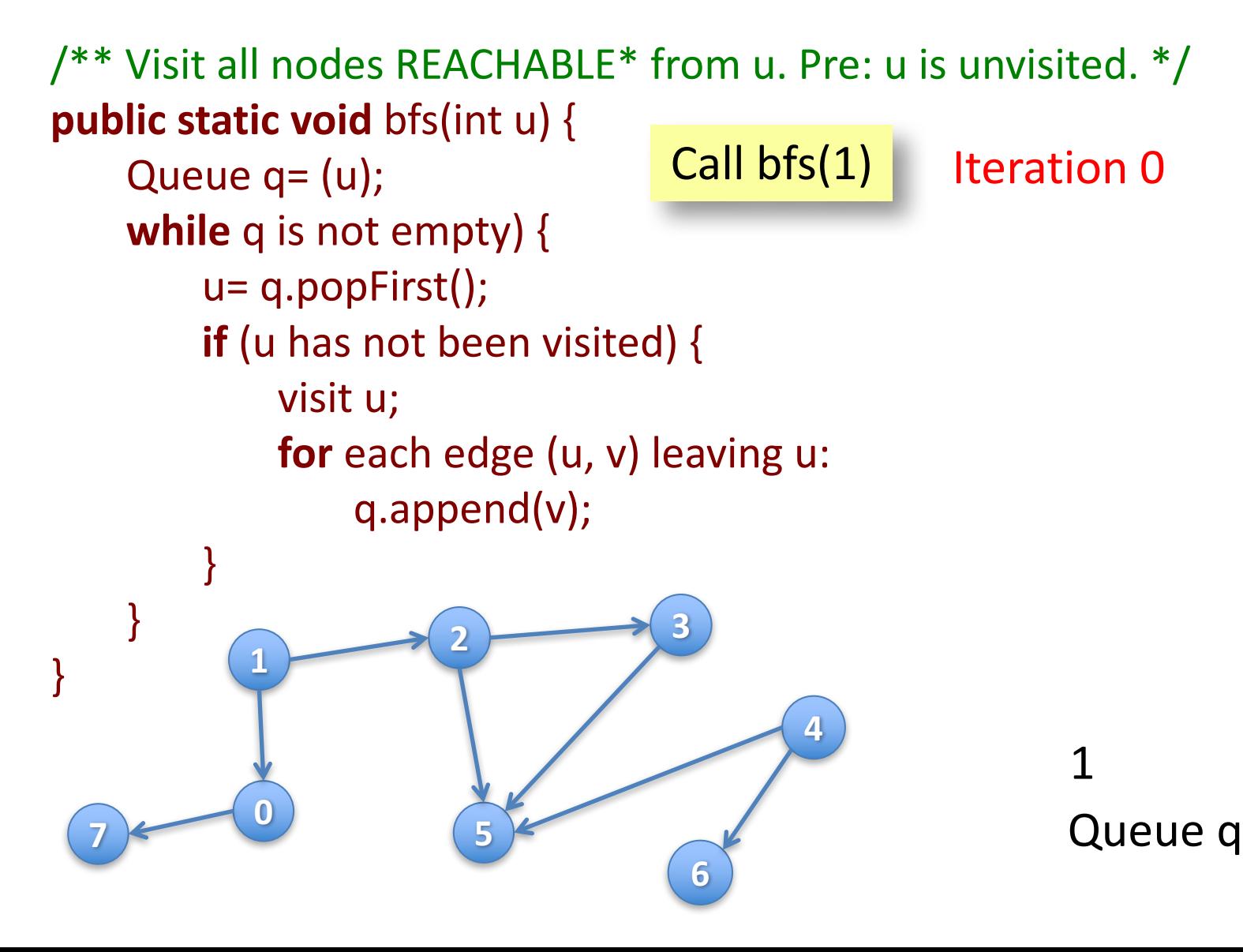

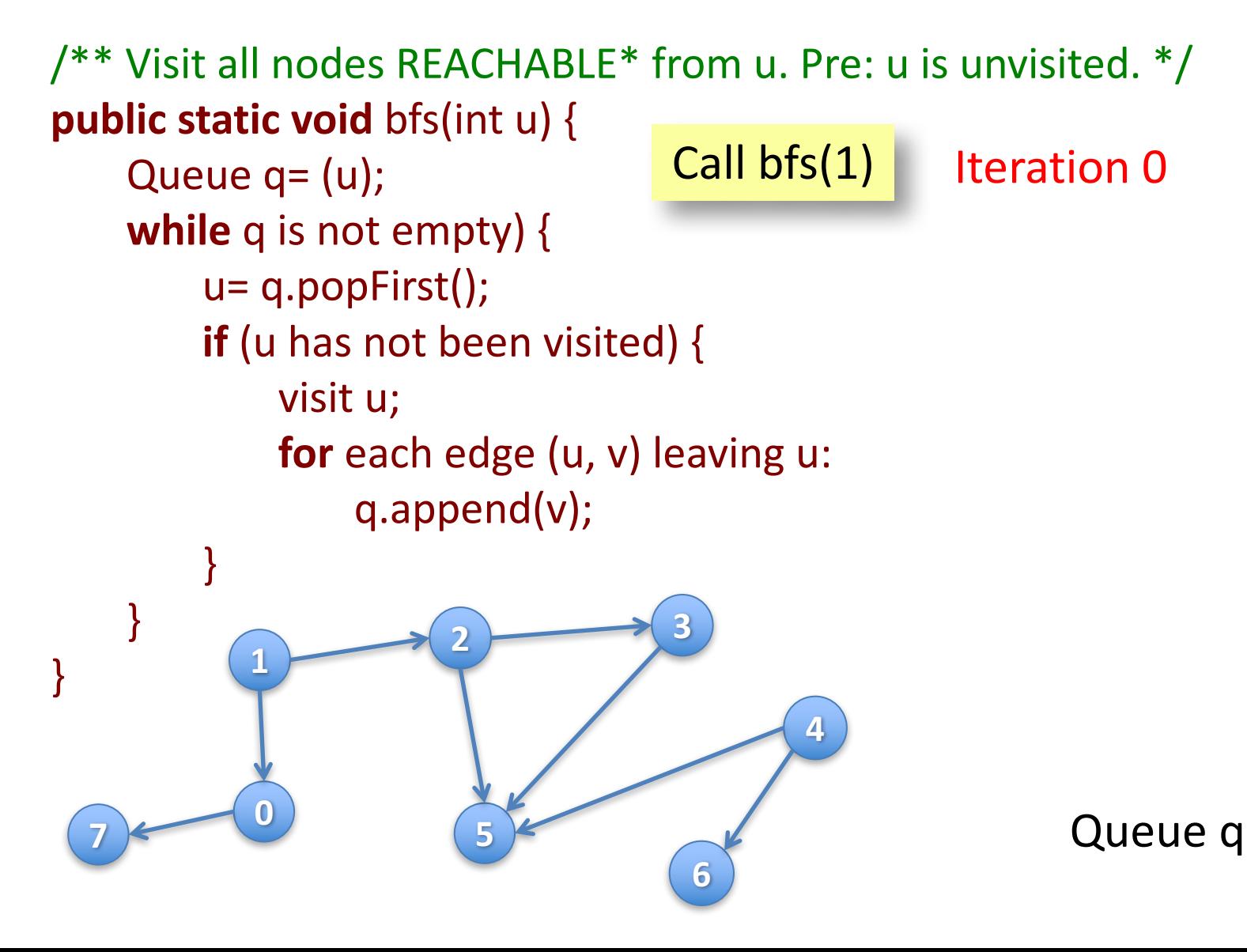

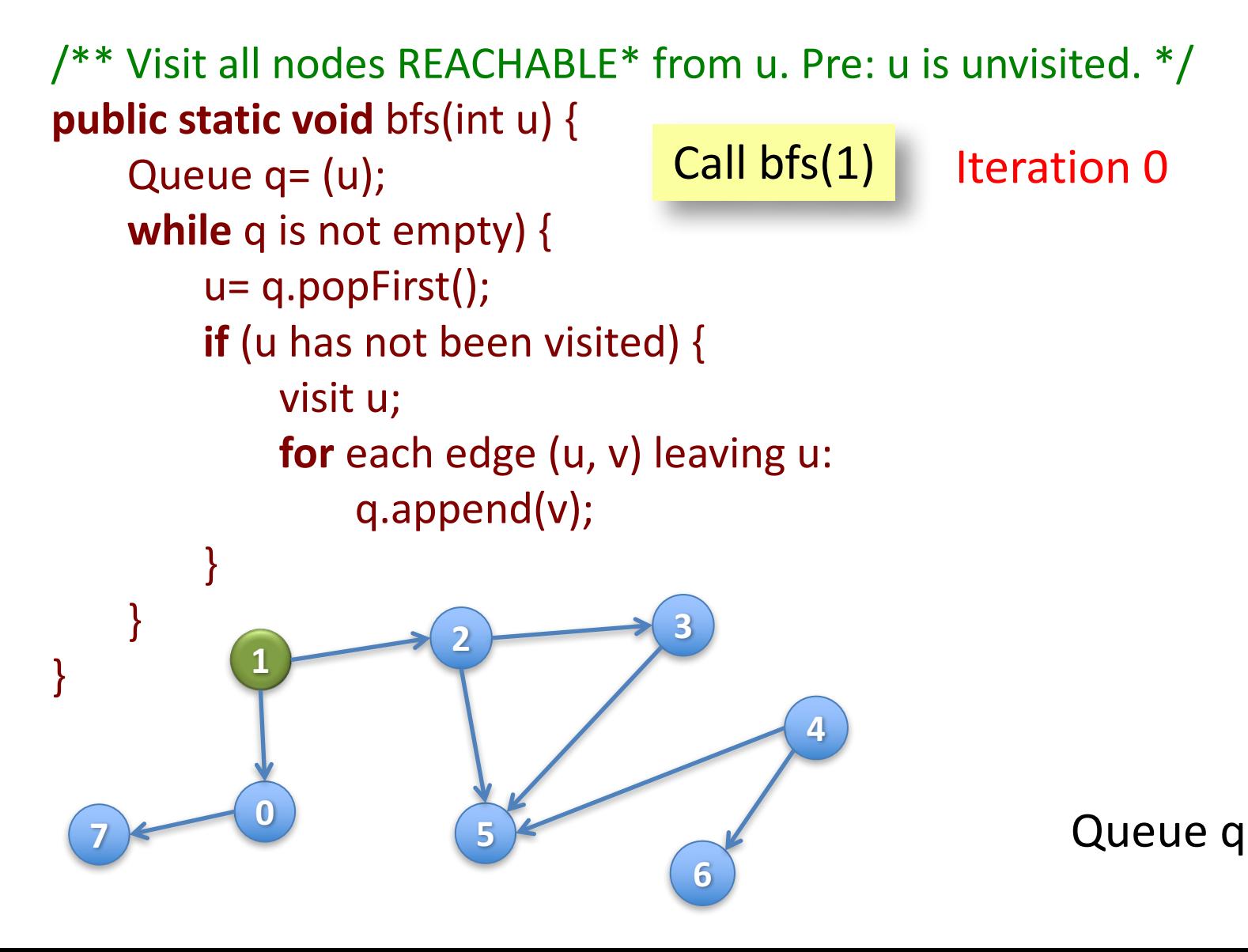

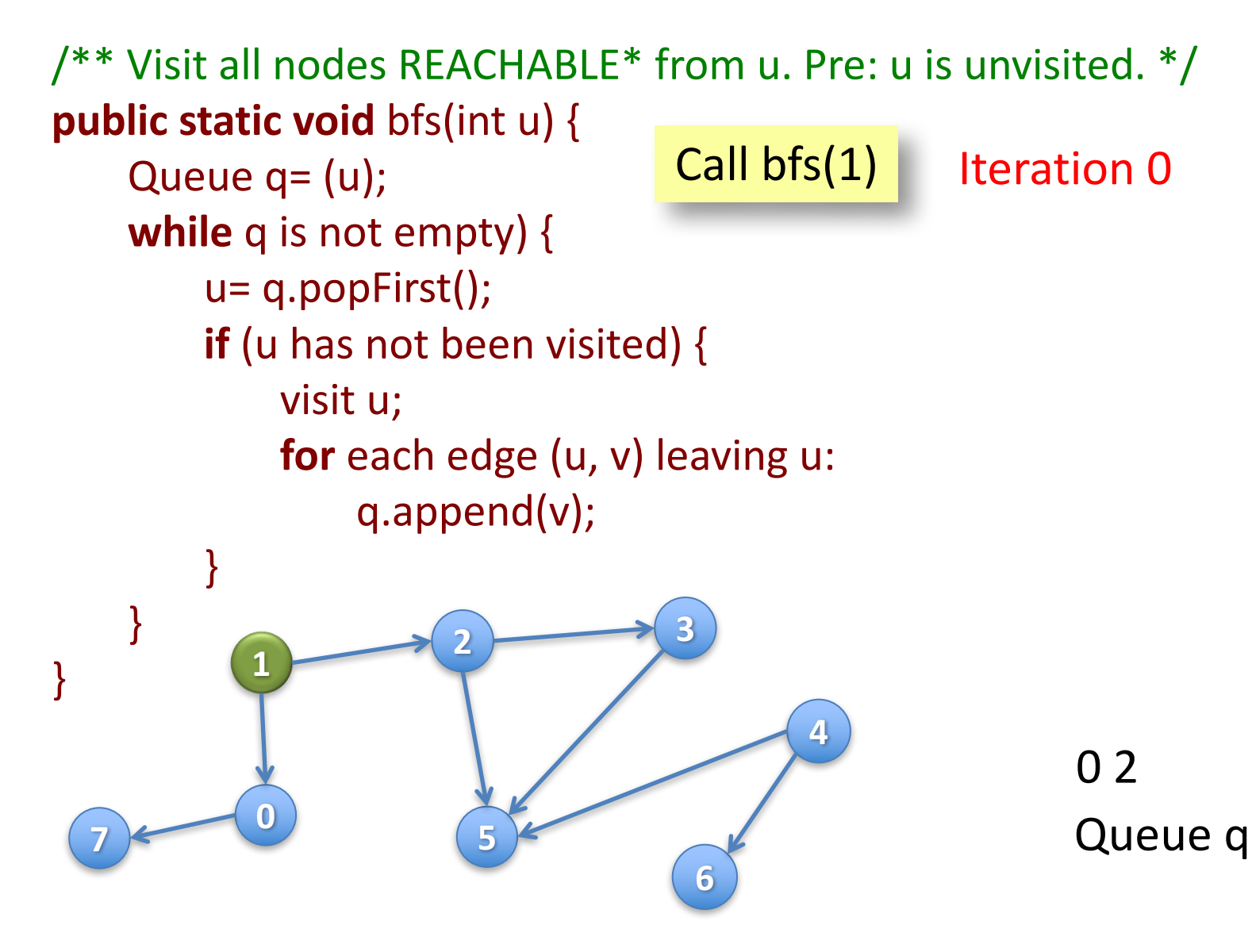

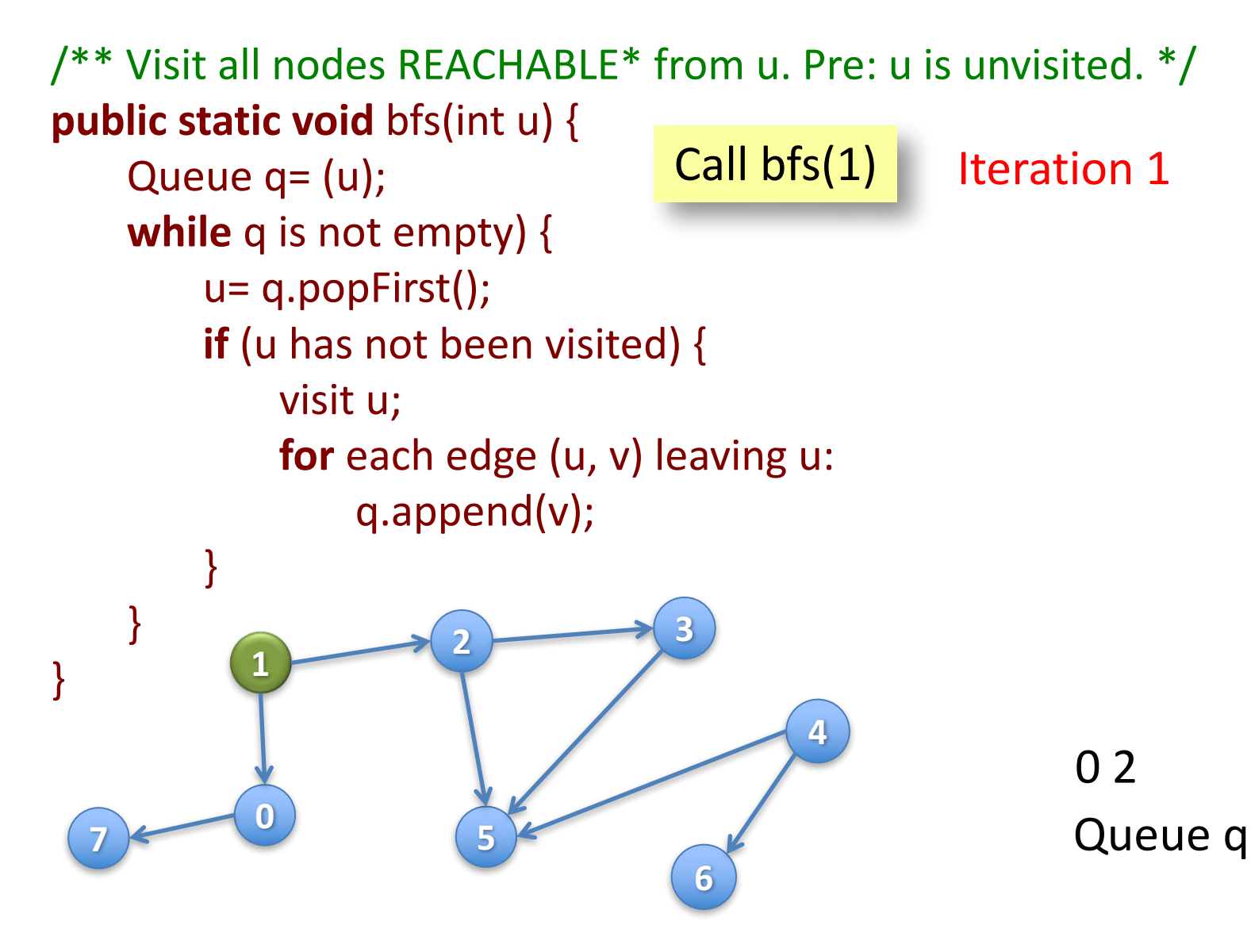

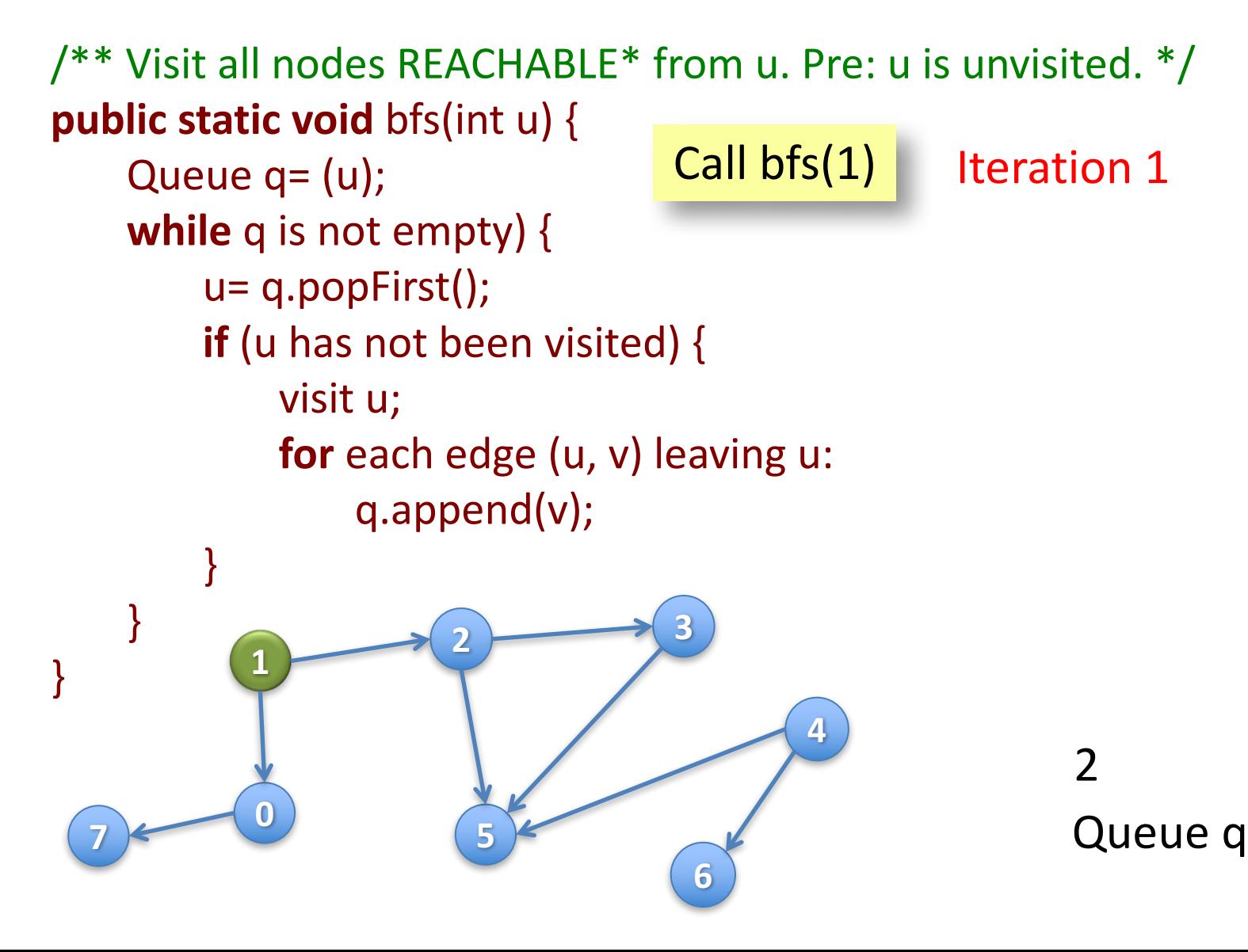

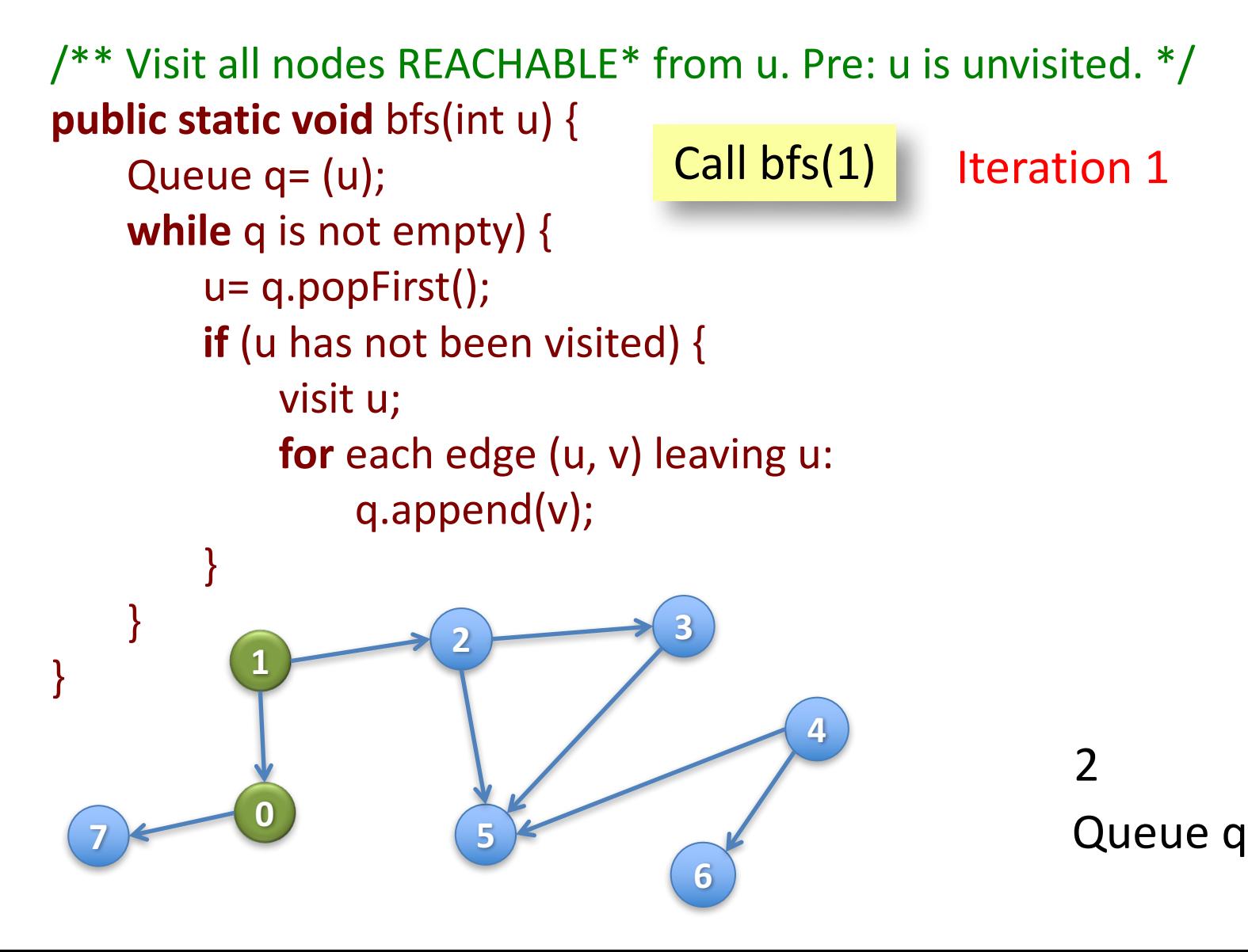

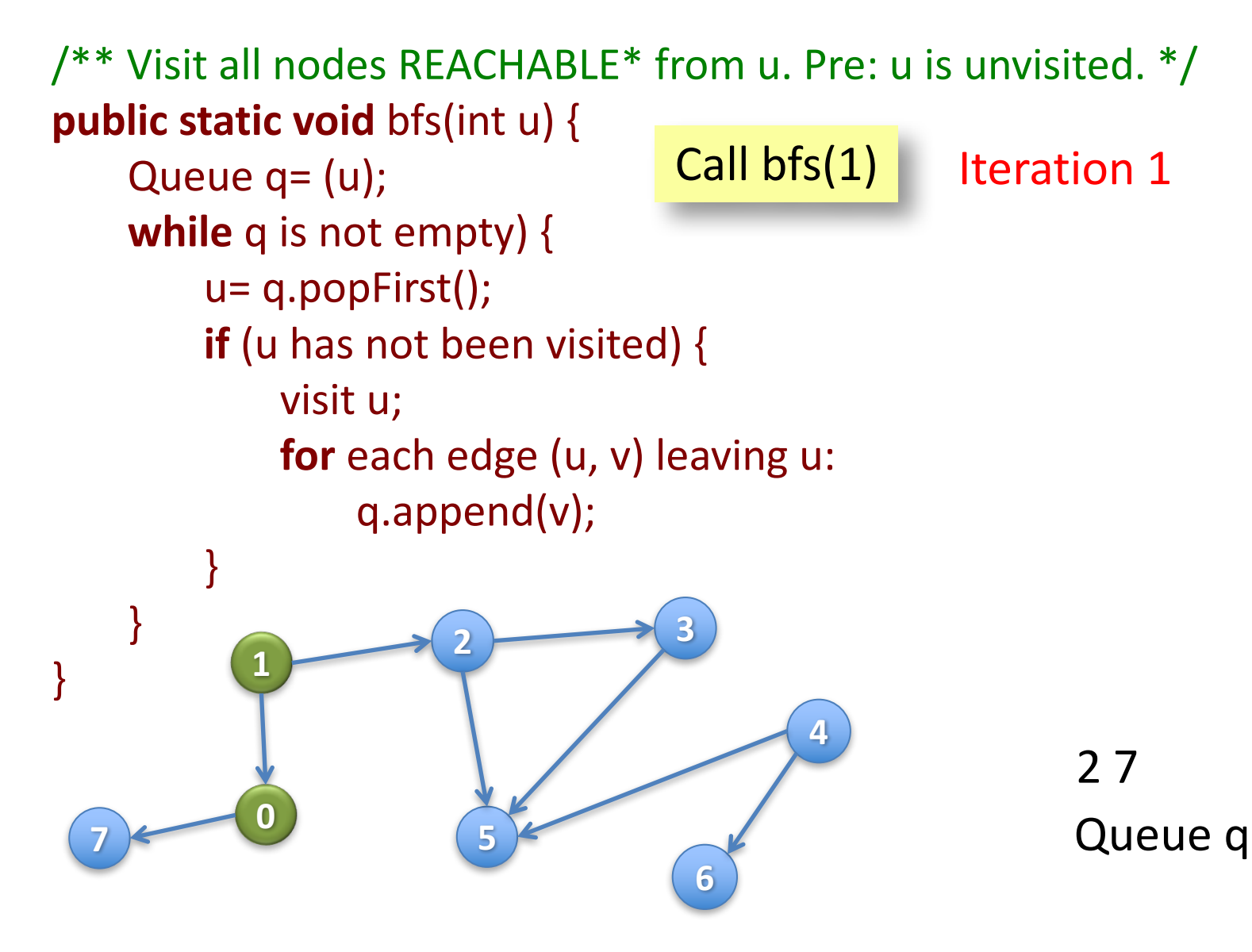

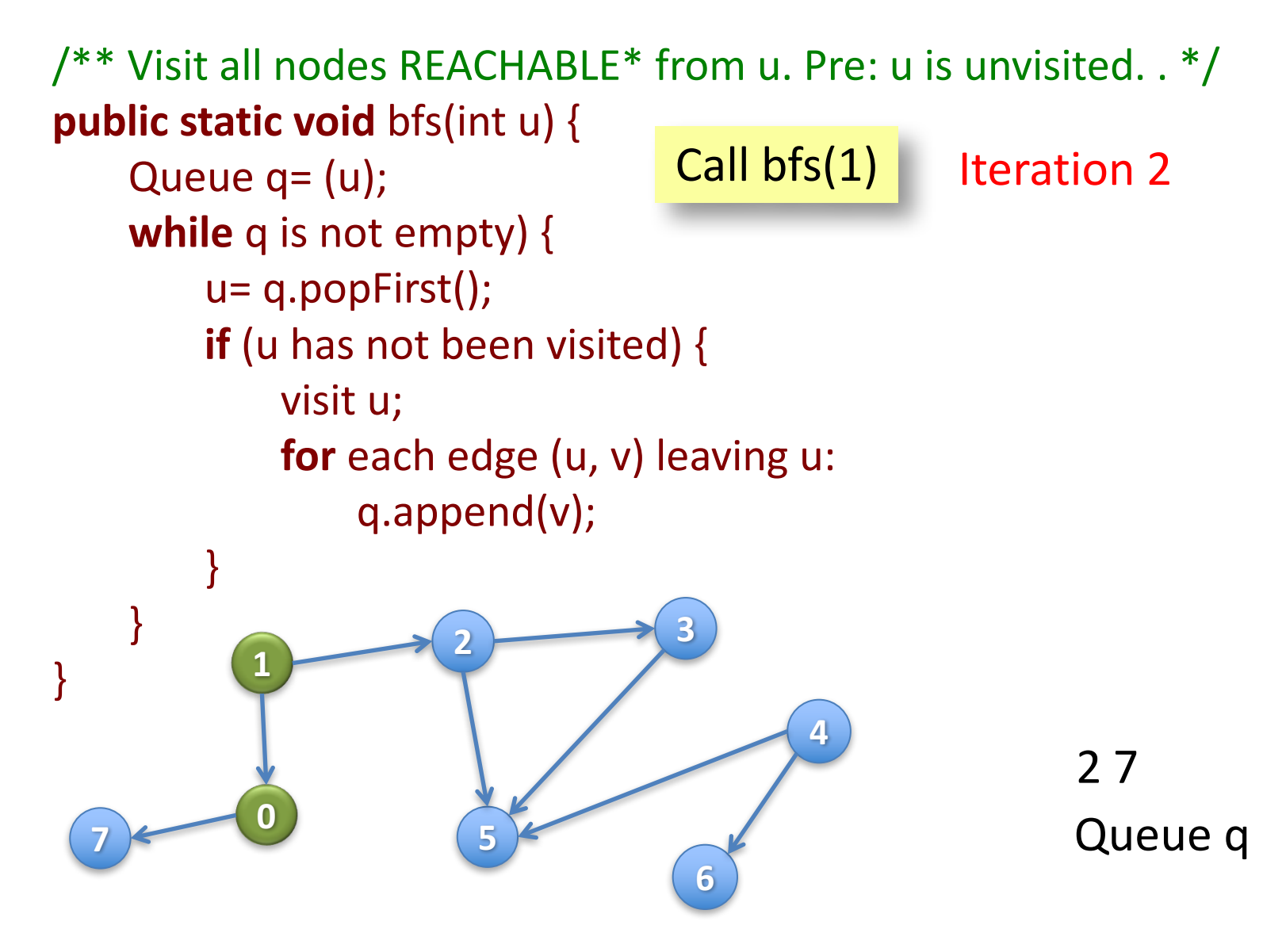

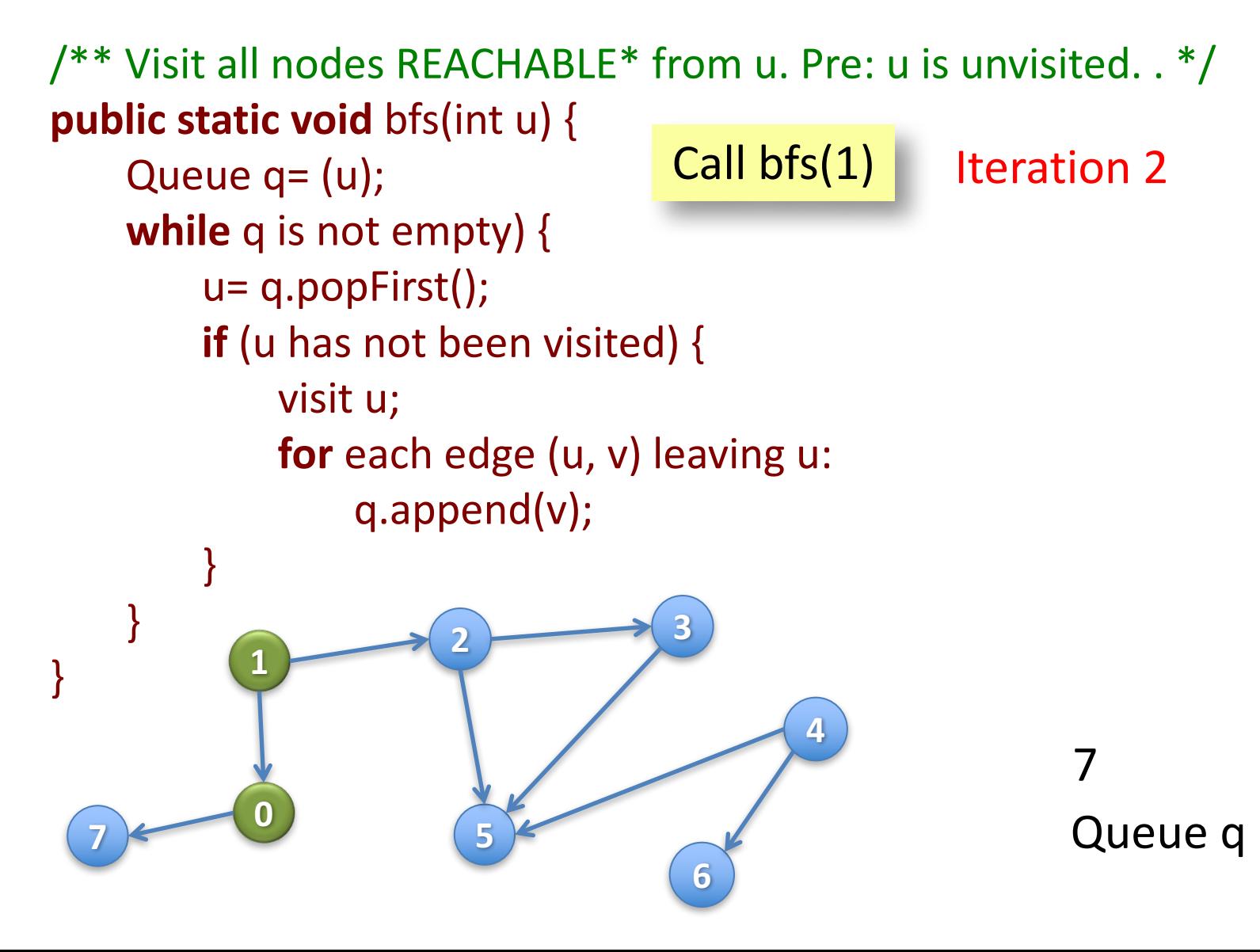

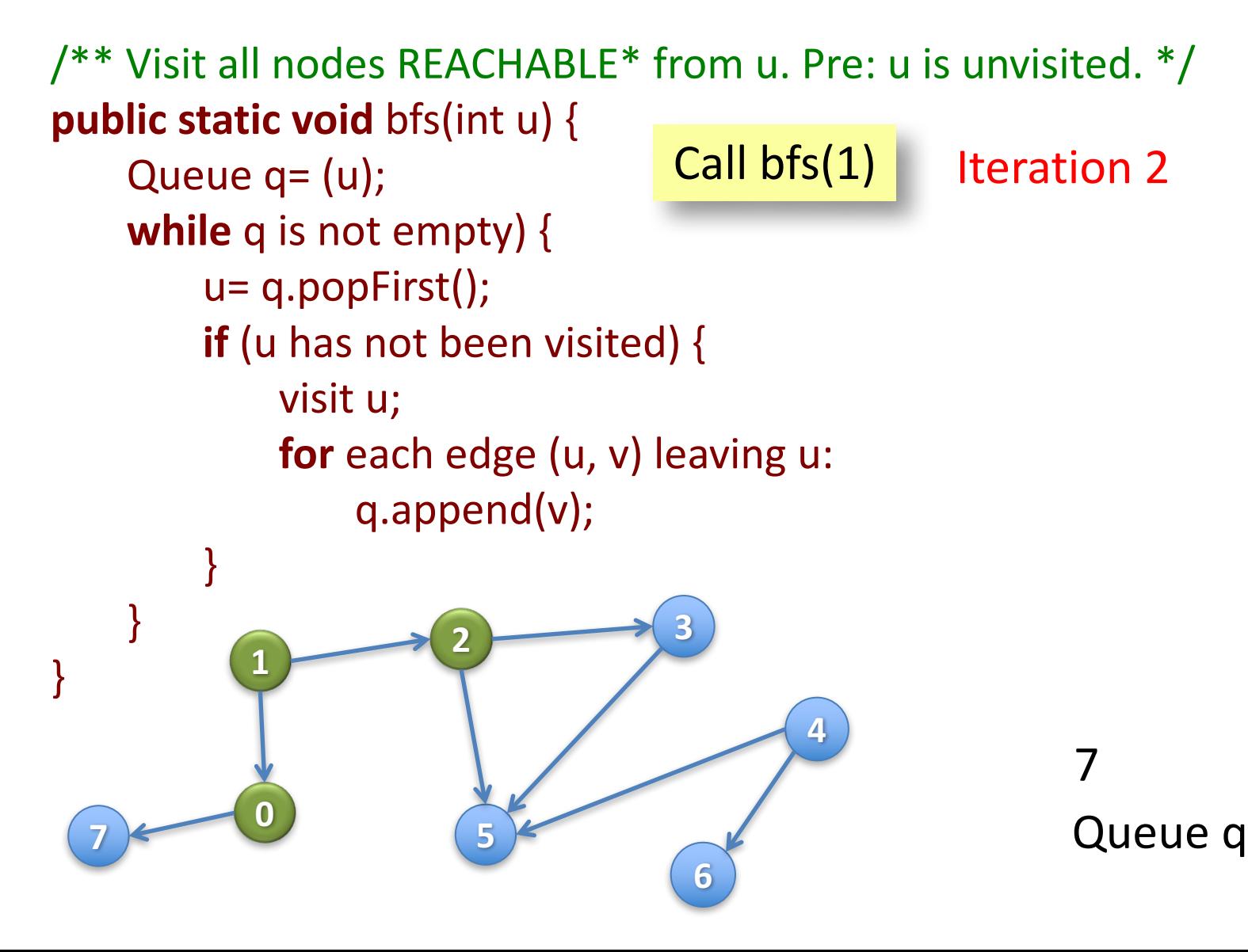

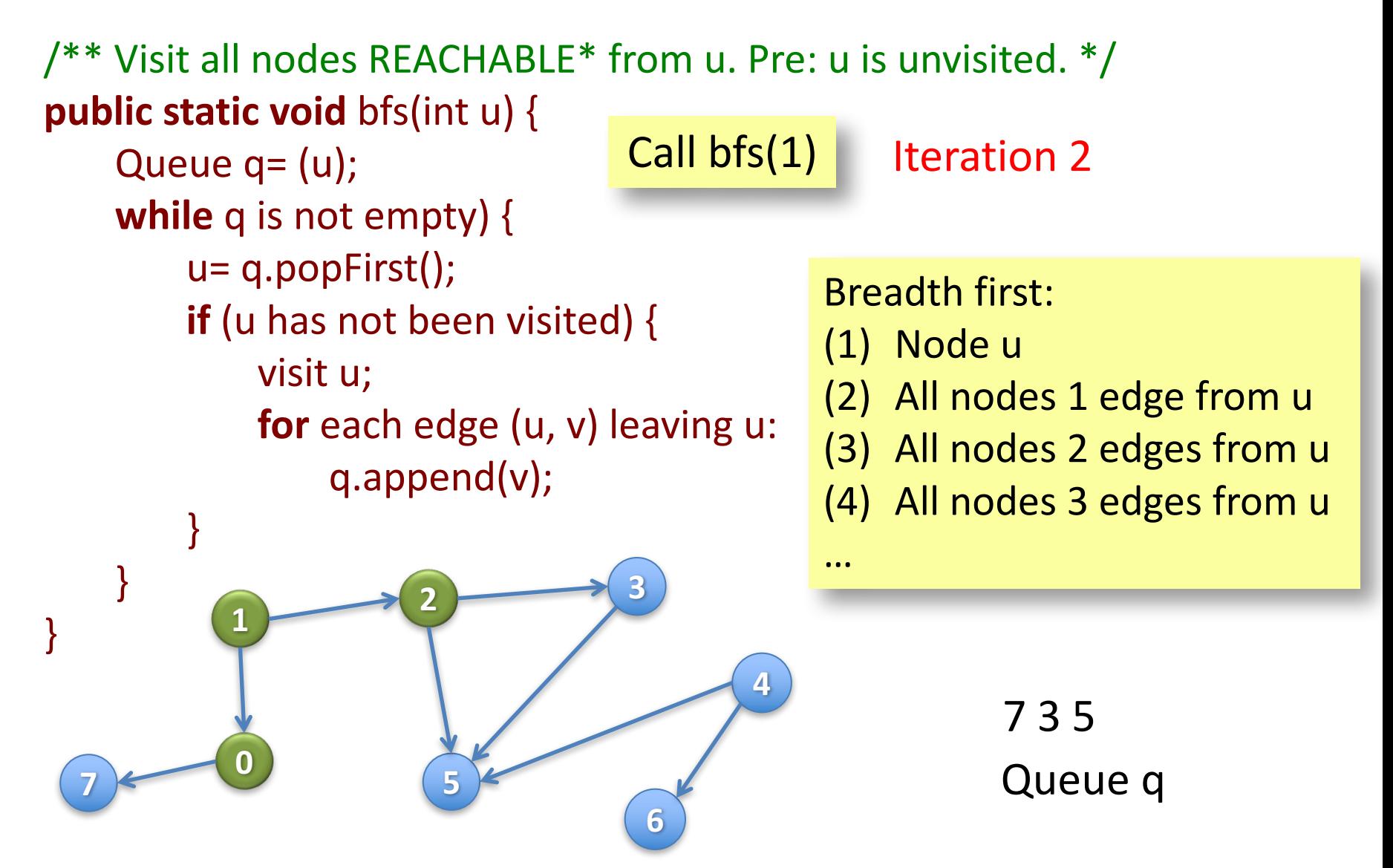

## Some food for thought:

- BFS(root) on a tree corresponds to which tree traversal?
- Write out the order nodes are visited in this undirected graph, when calling:
	- $-$  BFS(5)
	- $-$  DFS(5)
	- $-$  DFS(0)

(if there are ties, visit the lower  $\#$  first)

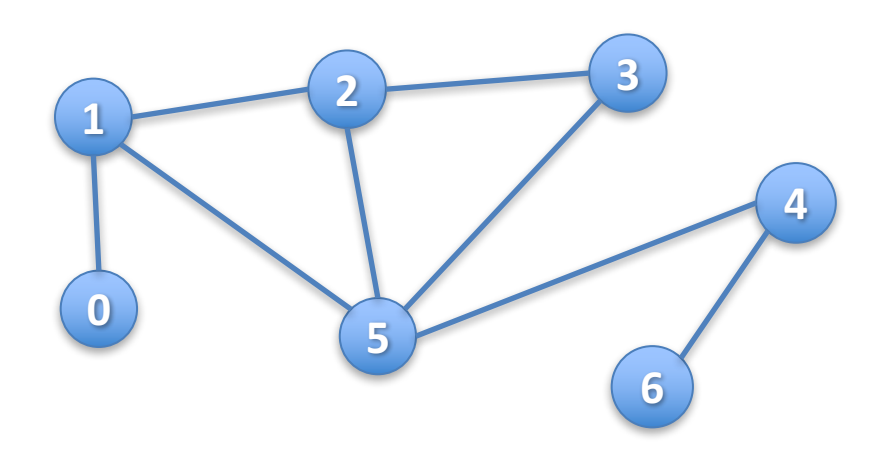